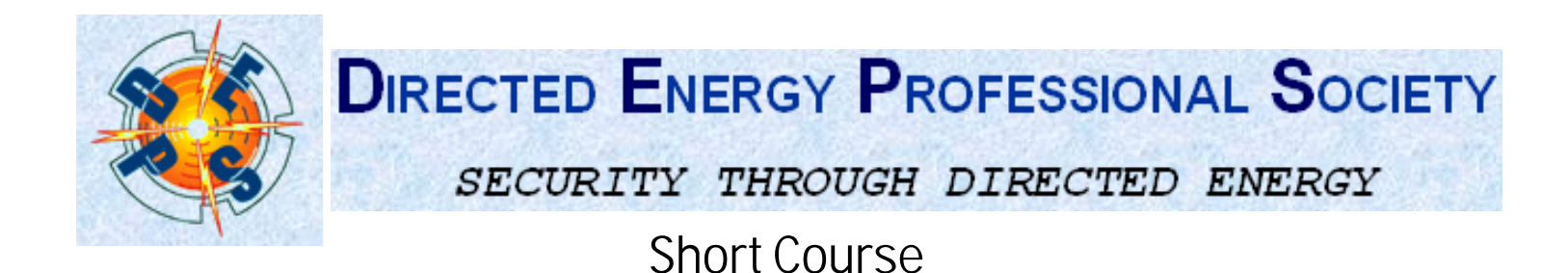

### Introduction to tempus  $\circledcirc$

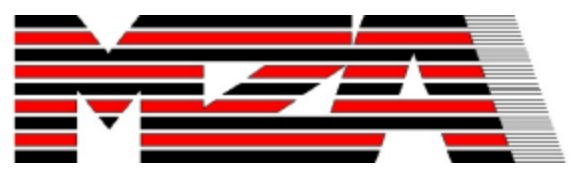

**MZA Associates Corporation**

**Bob Praus & Steve Coy praus@mza.com**

**2021 Girard Blvd. SE, Suite 150 Albuquerque, NM 87106 voice: (505)245-9970, ext. 111**

Certain features of tempus are Patent Pending Contact MZA for details of our proprietary claims

#### Course Abstract

Computer simulation has become an important tool in many fields of endeavor, from science and engineering to computer based training and computer animation. Over the years considerable progress has been made in tools and methodologies for simulation, but much of this progress has come in the form of improvements to a variety of relatively specialized tools, for modeling control systems, flexible structures, fluid dynamics, communication networks, and so forth. By comparison, relatively little progress had been made in tools designed to support interdisciplinary simulation, involving interactions among subsystems with qualitatively dissimilar behaviors and requiring differing modeling approaches.

tempus is a simulation executive that uses a powerful and flexible block diagram-based architecture designed to meet the demands of interdisciplinary simulation. Combining ideas from object-oriented programming and hybrid simulation, tempus can be used to model just about anything. It has an open architecture, which makes it easy to integrate other software into tempus, and vice versa. This course provides an introduction to the application of tempus to the development of large, complex, and interdisciplinary models.

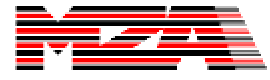

#### Course Objectives

- **Explain the motivation for the existence and design of tempus.**
- **Explain how to use tempus.**
- **Explain how to develop models with tempus, including developing new source code capabilities.**

The terminologies of computer programming and simulation are not always standardized. The terms and concepts used throughout this lesson may have broader meanings than that which is used here.

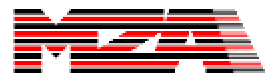

#### Authors

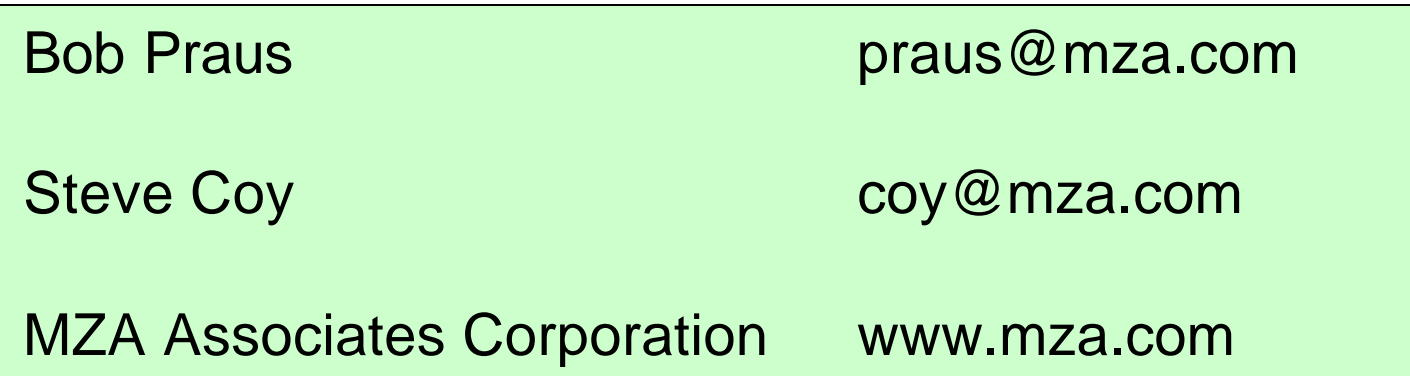

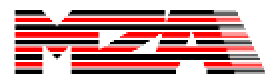

#### Acknowledgments

Building on broader concepts in the technical communities, the fundamental ideas in tempus have been in development for more than two decades. Steve Coy is the primary designer and authored the current distribution version. Bob Praus helped write tempus and has applied it more than anyone. A lot of people have helped along the way.

**Don Washburn, Russ Butts & Roy Hamil AFRL funding & encouragement**

**Robert Suizu, Brent Strickler, Bill Gruner, Keith Beardmore, Justin Mansell, Morris Maynard, & Tony Seward**

**Gregory Gershanok GUI developer and code integrator Ali Boroujerdi & Steve Verzi Authors of newer kernel prototypes Zane Dodson Design and authoring of advanced features Bill Klein Design assessment & code integration Alex Zokolov Advanced GUI and visualization development Liyang Xu, Tim Berkopec, Boris Venet Developers and users of tempus systems** 

We would also like to thank the DEPS for providing this forum.

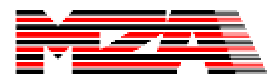

#### References

- Modeling and Simulation
	- http://en.wikipedia.org/wiki/Simulation#Computer\_simulation
	- http://www.dmem.strath.ac.uk/~pball/simulation/simulate.html
	- http://www.ecs.umass.edu/ece/labs/codes/bktoc.html
	- http://www.imaginethatinc.com/sols\_simoverview.html
	- http://www.ici.ro/ici/revista/sic2002\_1/art05.htm
- Object-oriented Programming
	- http://en.wikipedia.org/wiki/Object-oriented\_programming
- The C++ Programming Language
	- http://www.pcai.com/web/ai\_info/pcai\_cpp.html
	- http://public.research.att.com/~bs/
	- http://www.cppforlife.tk/

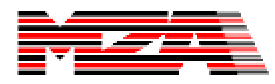

## Agenda

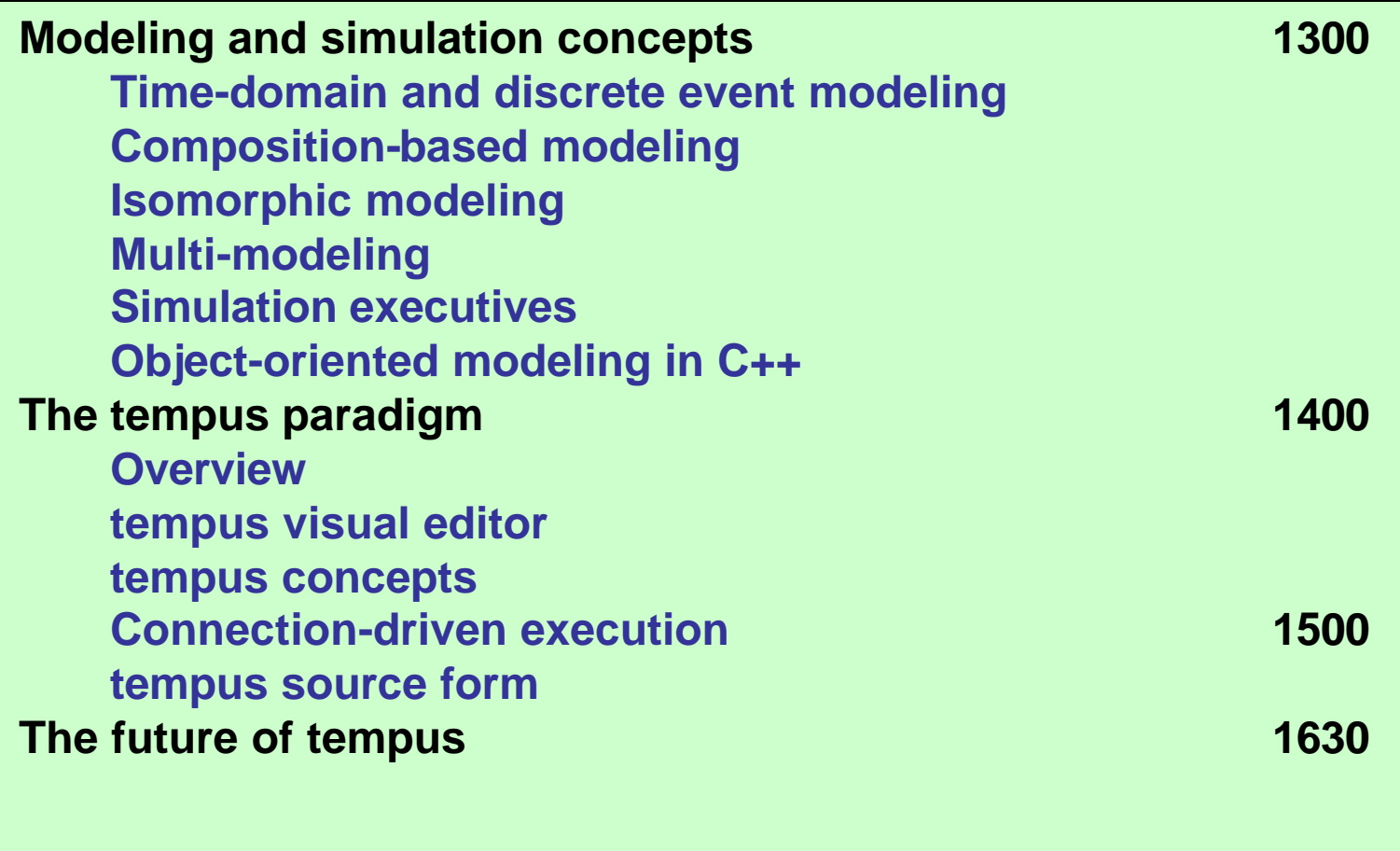

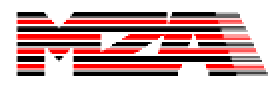

## Modeling and Simulation Concepts

Time-domain and discrete event modeling Composition-based modeling Isomorphic modeling Multi-modeling Simulation executives Object-oriented modeling in C++

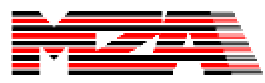

#### Modeling and Simulation Concepts (1 of 2)

- **Simulation: the technique of imitating the behavior of some situation or system (economic, mechanical, etc.) by means of an analogous model, situation, or apparatus, either to gain information more conveniently or to train personnel. (Oxford Eng. Dictionary)**
- **Time-domain modeling: a technique in which the performance of a system is simulated by predicting the state of the system as a function of time.**
- **Discrete event-driven modeling: a time-domain simulation technique in which the logic of the simulation is primarily governed by specific events which occur within the modeled system.**

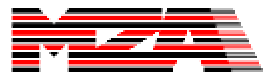

#### Modeling and Simulation Concepts (2 of 2)

- **Composition-based modeling: the process of building software models by combining smaller, more fundamental, software components.**
- **Multi-modeling: the use of composition-based modeling in interdisciplinary physical modeling problems.**
- **Variable fidelity modeling: the process of building and employing a model which has multiple levels of fidelity.**
- **Isomorphic: exactly corresponding in form and relations. (Oxford Eng. Dictionary)**
- **Isomorphic modeling: the design and implementation of a model using isomorphism as a prevailing guiding principle.**

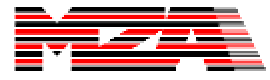

#### Simulation Executives

- **Software tools meant to assist in the development and use of simulations.**
- **Usually specific to a particular domain.**
- **One would rarely use the simulation executive if one were not interested in the particular domain to which the simulation executive applies.**
- **Generally not appropriate for large simulations.**
- **Usually composition-based.**
- **Methods to expand the library of models is limited.**
- **Component behavior is usually limited to a particular fundamental modeling approach.**
- **Examples: Simulink, Easy5, acslXtreme, Systembuild, SPICE**

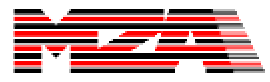

## Modeling and Simulation Concepts

Time-domain and discrete event modeling

Composition-based modeling

Isomorphic modeling

Multi-modeling

Simulation executives

Object-oriented modeling in C++

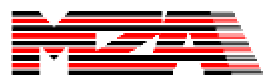

### Object-Oriented Programming

• **A computer programming paradigm in which a program is based on a collection of individual units, or objects, that act on each other, as opposed to a traditional (procedural) paradigm in which a program may be seen as a collection of functions or procedures, or simply as a list of instructions to the computer. Each object is capable of receiving messages, processing data, and sending messages to other objects. (Wikipedia)**

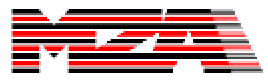

#### Object Oriented Programming The Benefits

- Benefits of OOP
	- Facilitates the application of isomorphism the programming practice of implementing a one-to-one correspondence between segments of code and modeled entities.
	- Facilitates modularity of both code and data.
	- Facilitates the application of polymorphism the programming practice of using the same code for different objects which have common characteristics.
	- High-level (executive) code is highly readable.
- Benefits of C++
	- Both widespread and highly supported.
	- Very efficient (largely because it is based on C).
	- Supports the implementation of both high-level (executive) and low-level (math and bit-twiddling) code.

There are a lot of advantages to OOP. See Object-Oriented Analysis and Design by Grady Booch for more complete information.

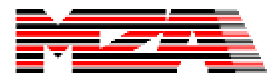

#### Object Oriented Programming The Perils (because you can)

- Perils of OOP
	- OOP codes are susceptible to over-design -- churning over the design of a particular feature without any real benefit (because you can).
	- OOP codes are susceptible to over-implementation -- coding an object such that it can do any conceivable operation (because you can) when all that is really necessary is meeting current requirements. This results in wasted effort and a legacy of untested code because many routines are never used.
	- As a result of the two previous susceptablities, OOP codes can become spaghetti codes of a new sort. This particular form of tangularity results in practically every line of code being a reference to code in some other compilation unit. Finding bugs then involves a lot of unnecessary hopping around between source files.
	- Programmers can mistakenly rely on the OOP model as a substitute for true innovation (because you can) .
- Perils of C++
	- C++ arrays are inflexible (especially multi-dimensional arrays). For mathematical codes, this results in having to implement a substitute.
	- C++ pointers are dangerous. Memory leaks and dangling pointers are common.
	- C++ templates can be bad. Don't use them unless you know what you are doing.
	- C++ has obtuse syntax. Low-level code can be difficult to read.

Despite these dangers, using OOP within C++ is probably the most flexible and powerful contemporary approach to developing a complex application which is both portable and efficient.

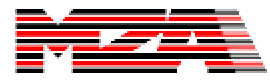

#### Base Classes and Virtual Methods

*Classes, base classes* **and** *virtual methods* **are all standard terms used in** *object-oriented programming***.**

**A** *class* **is language-level construct which can be used to encapsulate a well-defined software representation of a specific category of objects, including both its** *data members* **and its**  *behavior***.**

**A class can** *inherit* **attributes (data and/or behavior) from one or more other classes, called its** *base classes***. Some classes, like**  *System* **in tempus, are specifically designed to be used as base classes.**

*Virtual methods* **are "stub" functions defined in a base class which can be re-defined by derived classes. Virtual methods are used to define standardized interfaces for customizable behaviors.**

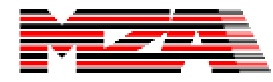

## C++ Templates

- Templates are a way of implementing C++ functions and classes in a type-neutral kind of way.
- The Type of interest is specified to the Template code at compile time and the appropriate code is generated taking into account fairly generic aspects of the underlying type.
- This is how one might implement a vector of integers with essentially the same code as they might implement a vector of floats.
- Templates can also be used to specify other compiletime attributes.

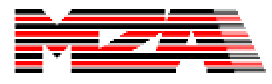

#### $C++Code$

#### **Base class:**

```
class TRect {
public:
   // data members
   short fTop;
   short fLeft;
   short fBottom;
  short fRight;
   // member functions
  virtual short Area(void);
  Boolean PointInRect(Point thePt);
};
```
#### **Class which uses inheritance:**

```
class TRoundRect : public TRect { 
protected:
   // added data members
   short fHOval;
  short fVOval;
   // override the area member function
  virtual short Area(void);
};
```
#### **Template class:**

```
template<class T> class vector {
   T* v;
   int sz;
public:
   vector (int);
   T& operator[] (int);
   T& elem(int i) { return v[i]; }
   // ...
};
```
#### **Using Classes:**

```
int top, left, bottom, right;
...
TRect r(top, left, bottom, right);
TRoundRect rr(top, left, bottom, right);
```

```
vector<float> vf(5);
vf[0] = (r.area() + rr.area())/2.0;
```

```
vector<int> vi(4);
vi[0] = top;
vi[1] = left;
vi[2] = bottom;
vi[3] = right;
```
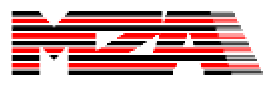

## The tempus Paradigm

**Overview** 

tempus visual editor

tempus concepts

Connection-driven execution

tempus source form

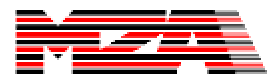

## tdemo1 Example

• To provide context, we'll go to a short demonstration the creation, execution, examination, and manipulation of a simple tempus user application.

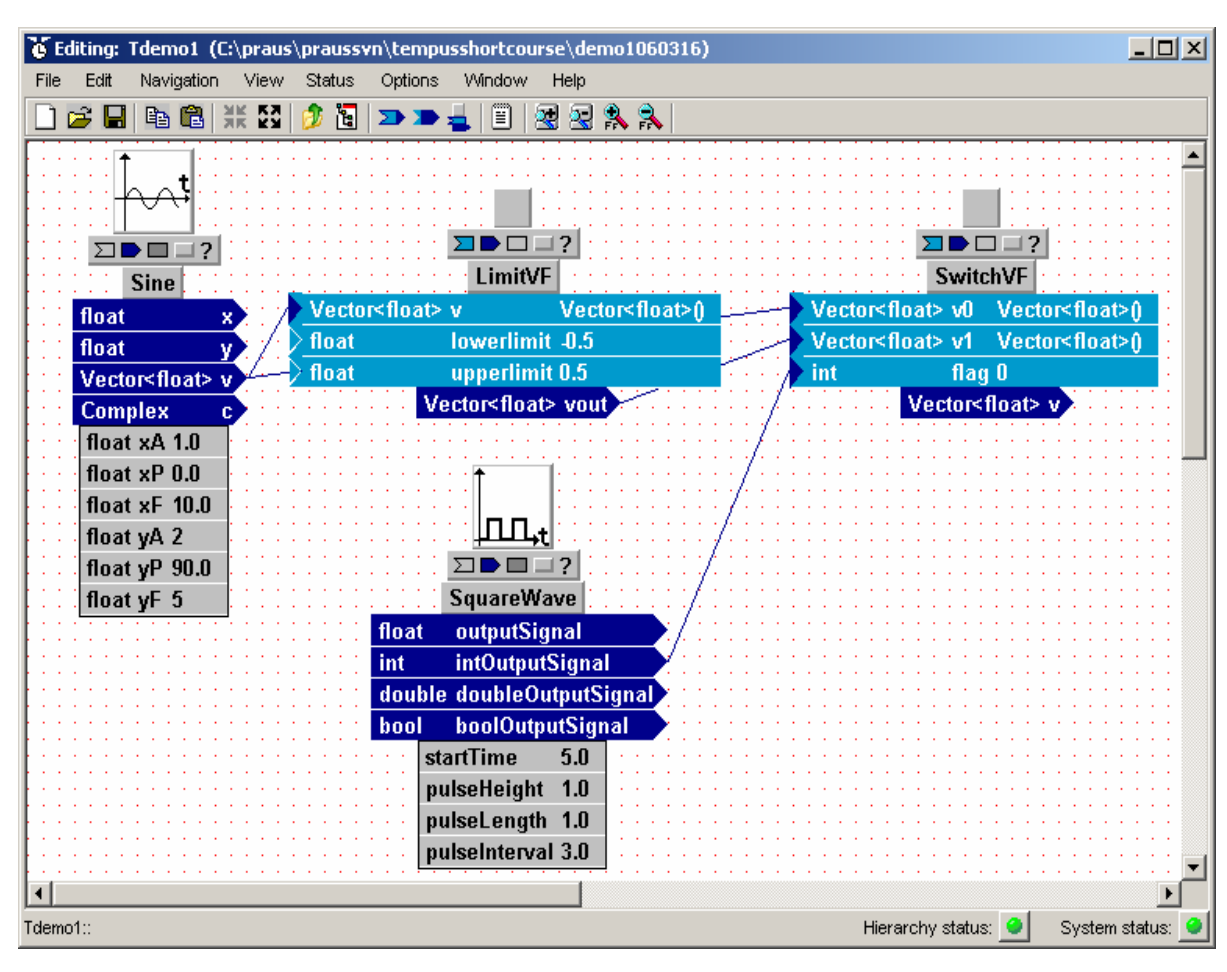

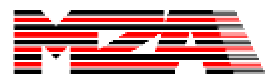

### tempus Process Flow

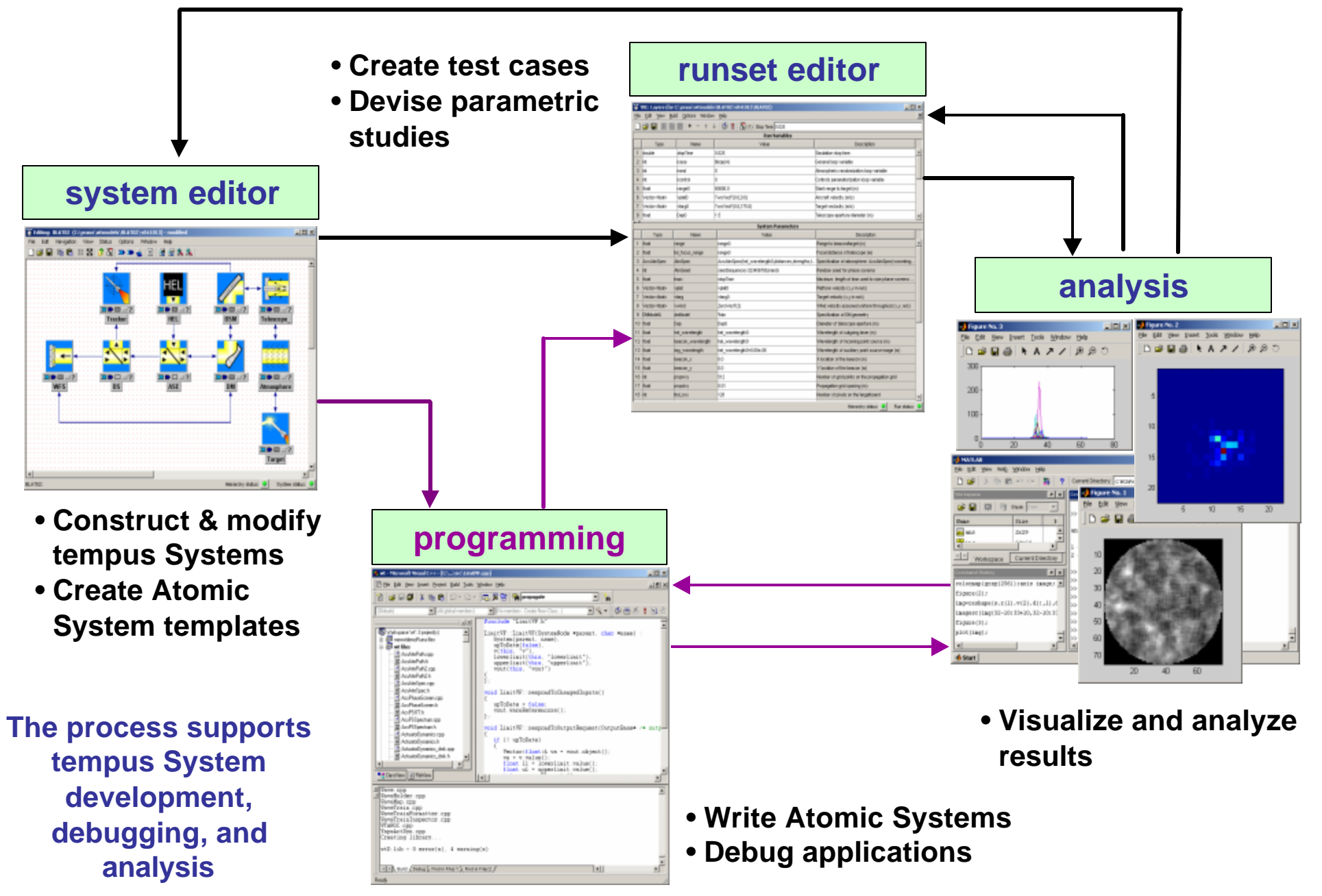

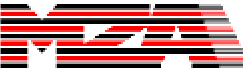

### tempus User Applications

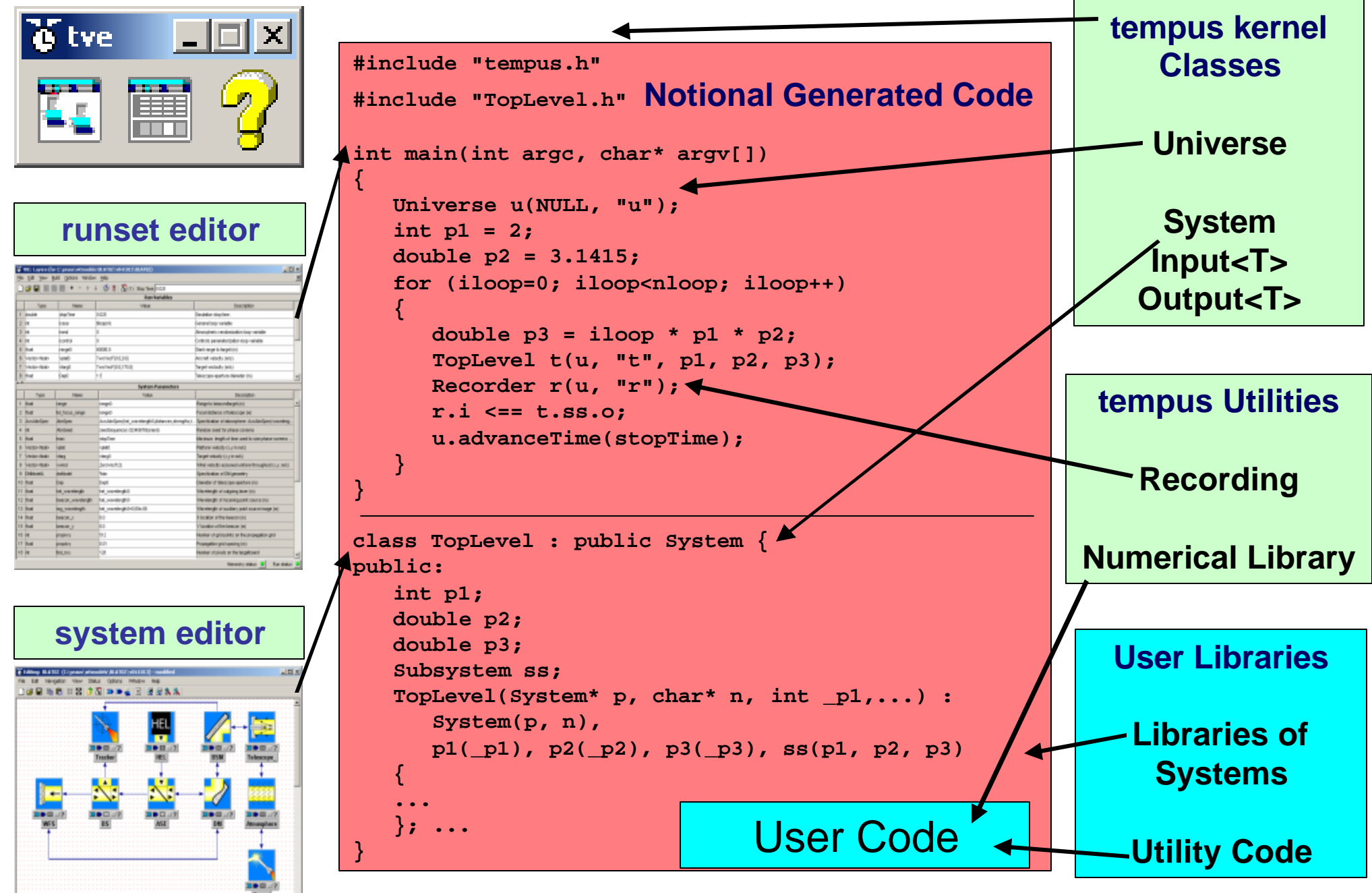

## The tempus Paradigm

**Overview** 

tempus visual editor

tempus concepts

Connection-driven execution

tempus source form

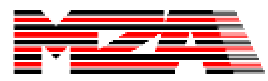

## tempus Visual Editor

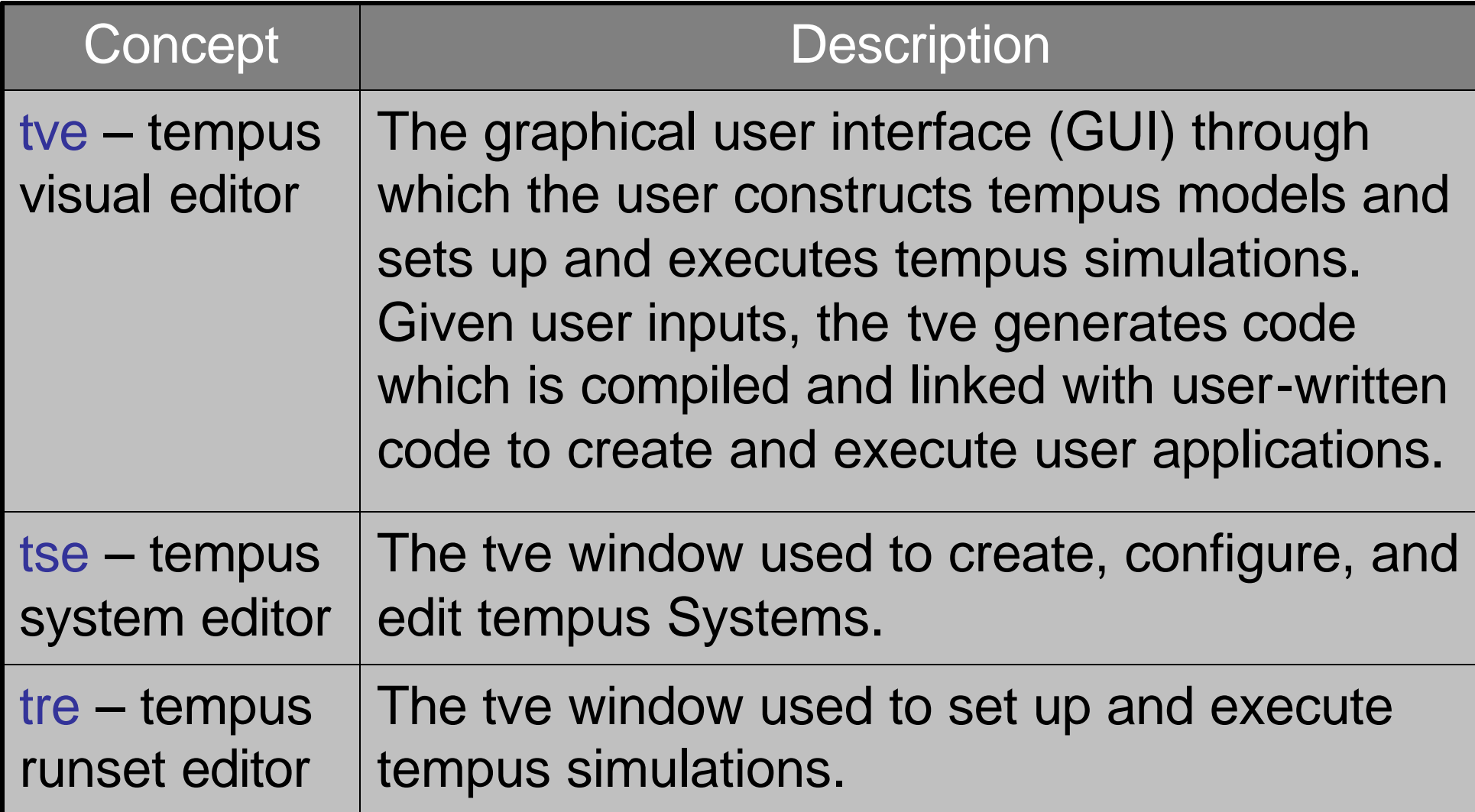

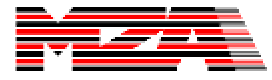

#### tve & tse

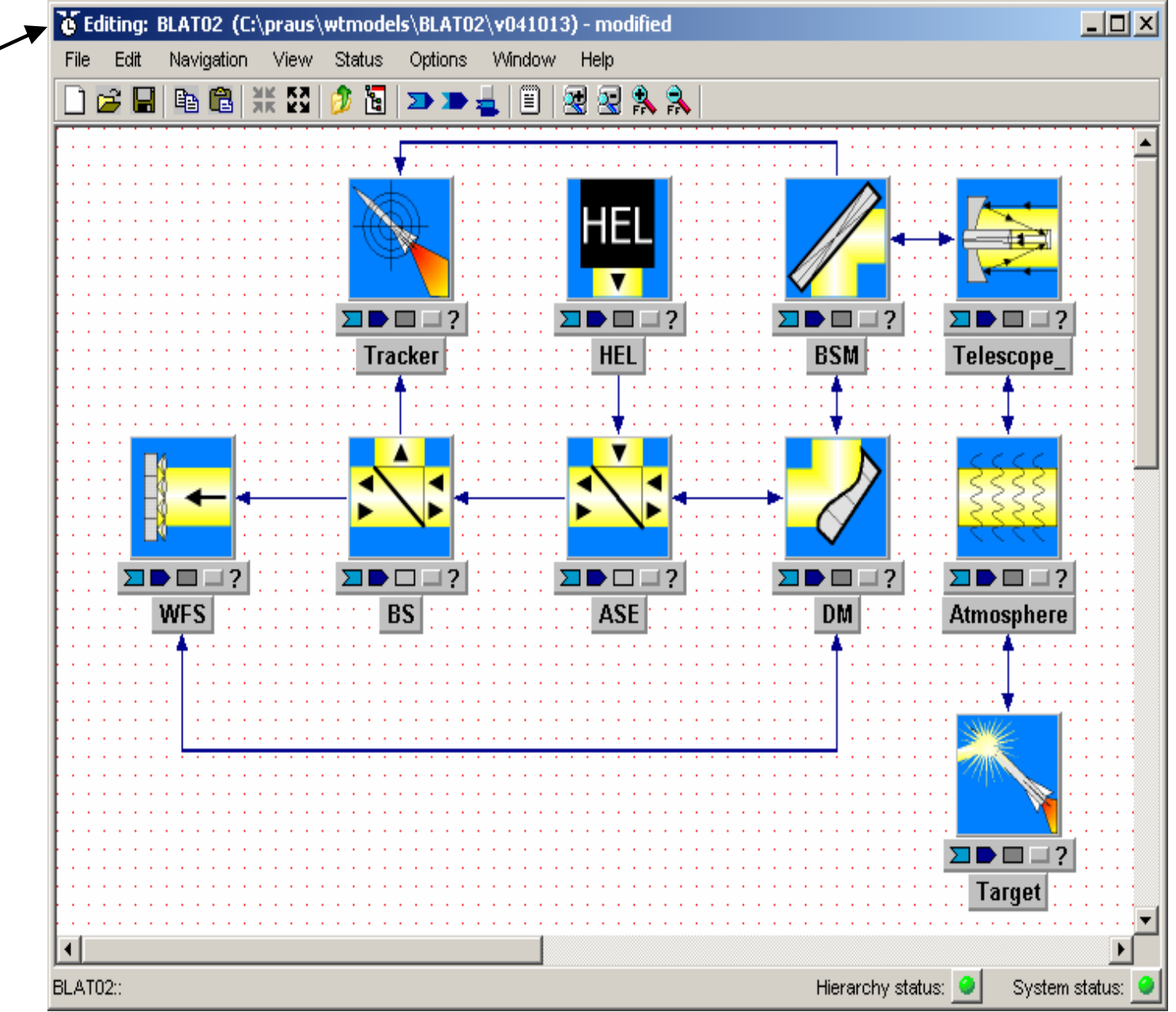

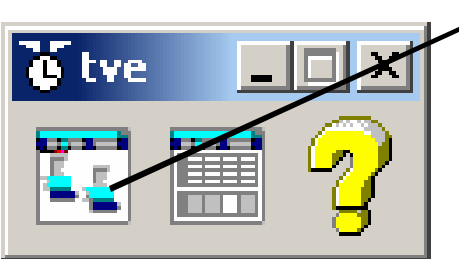

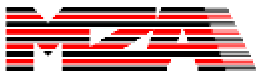

#### tve & tre

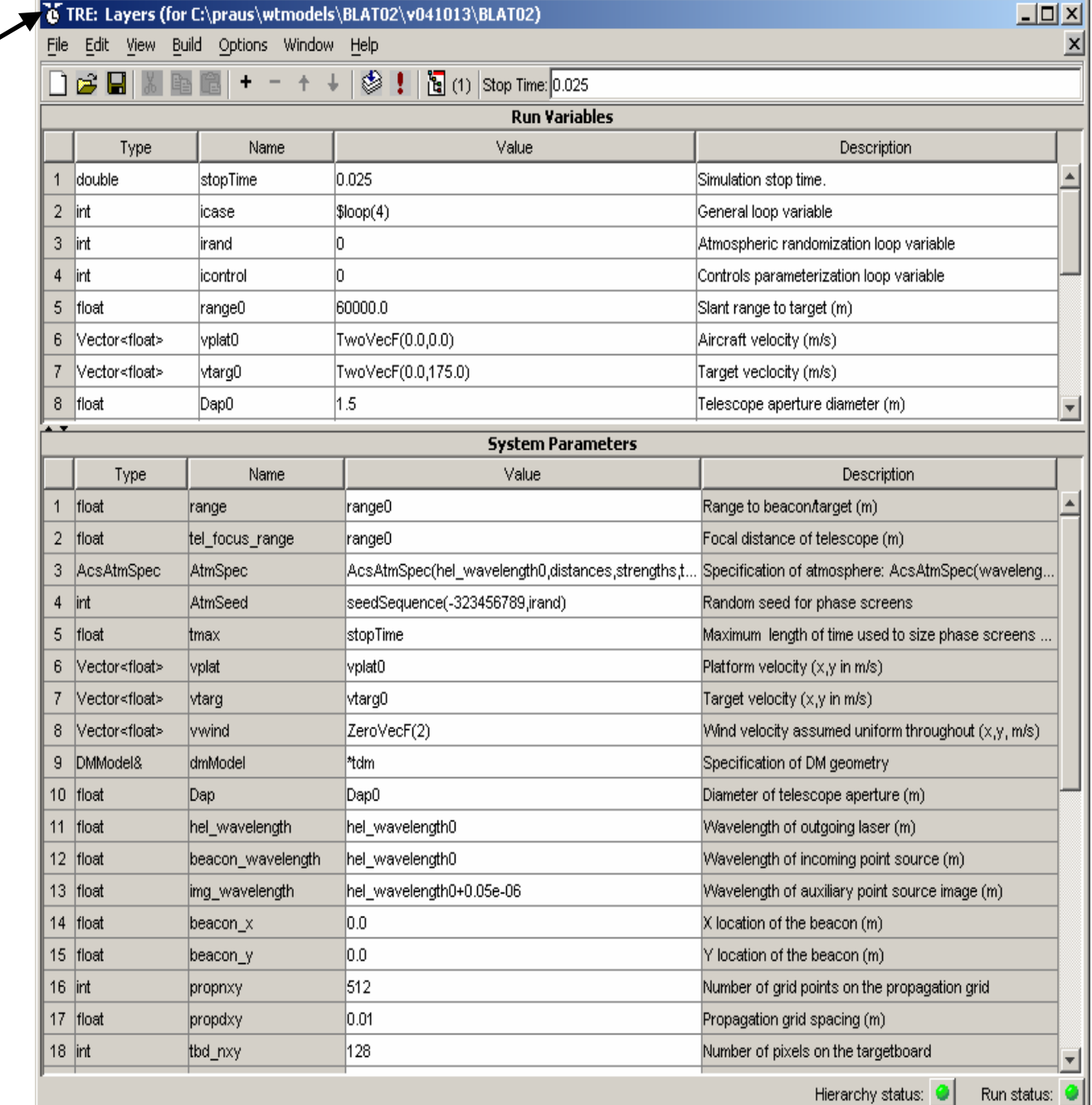

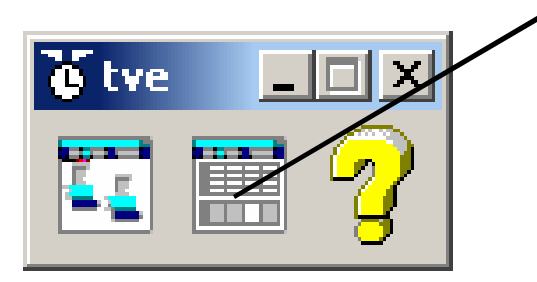

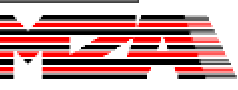

## The tempus Paradigm

**Overview** 

tempus visual editor

tempus concepts

Connection-driven execution

tempus source form

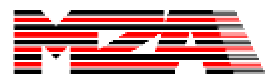

## Variables, Types, and Names

- **Systems, Inputs, Outputs, and Parameters are implemented as programming variables and all have types and names.**
- **Type refers to the particular data type of the entity. In this usage, type and class are nearly synonymous.**
	- **All Systems are of some Type which must be derived from class System. So all Systems are classes.**
	- **All Inputs and Outputs have a type, but not through inheritance. Rather, Inputs and Outputs get their type through a template argument. The type can be just about any valid C++ type, but it must support a few standard operations. The GUI hides the details concerning the use of templates.**
	- **Parameters are simple variables of a user-specified type. The type which can be simple, such as float or int or more complex, such as an arbitrary class. The type can be just about any valid C++ type, but it must support a few standard operations.**
- **Name refers to the name of the particular variable within the context that it resides.**

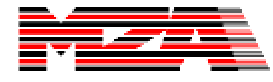

## Types and names in the tve

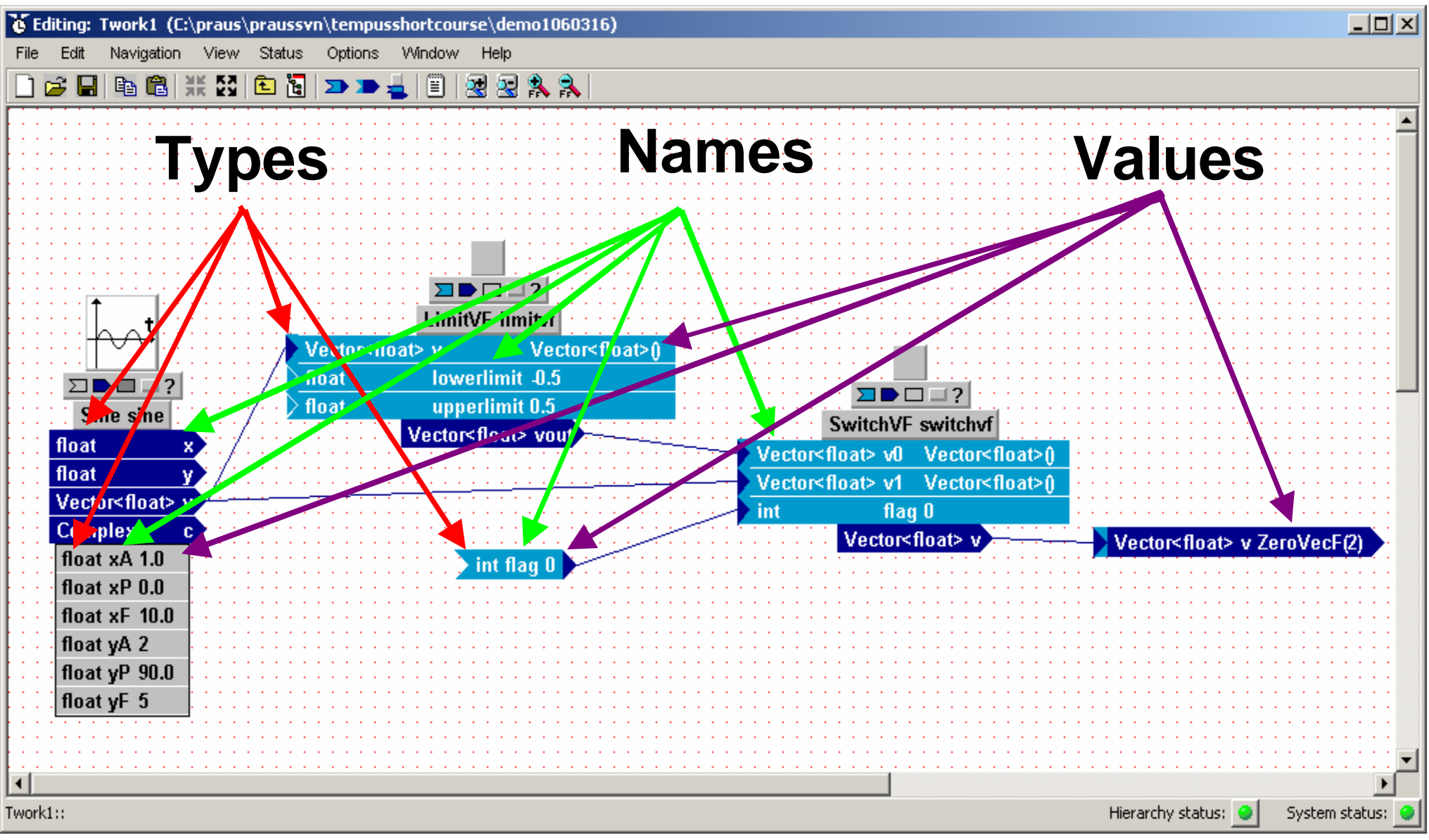

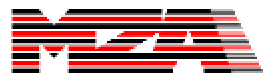

#### tempus Classes

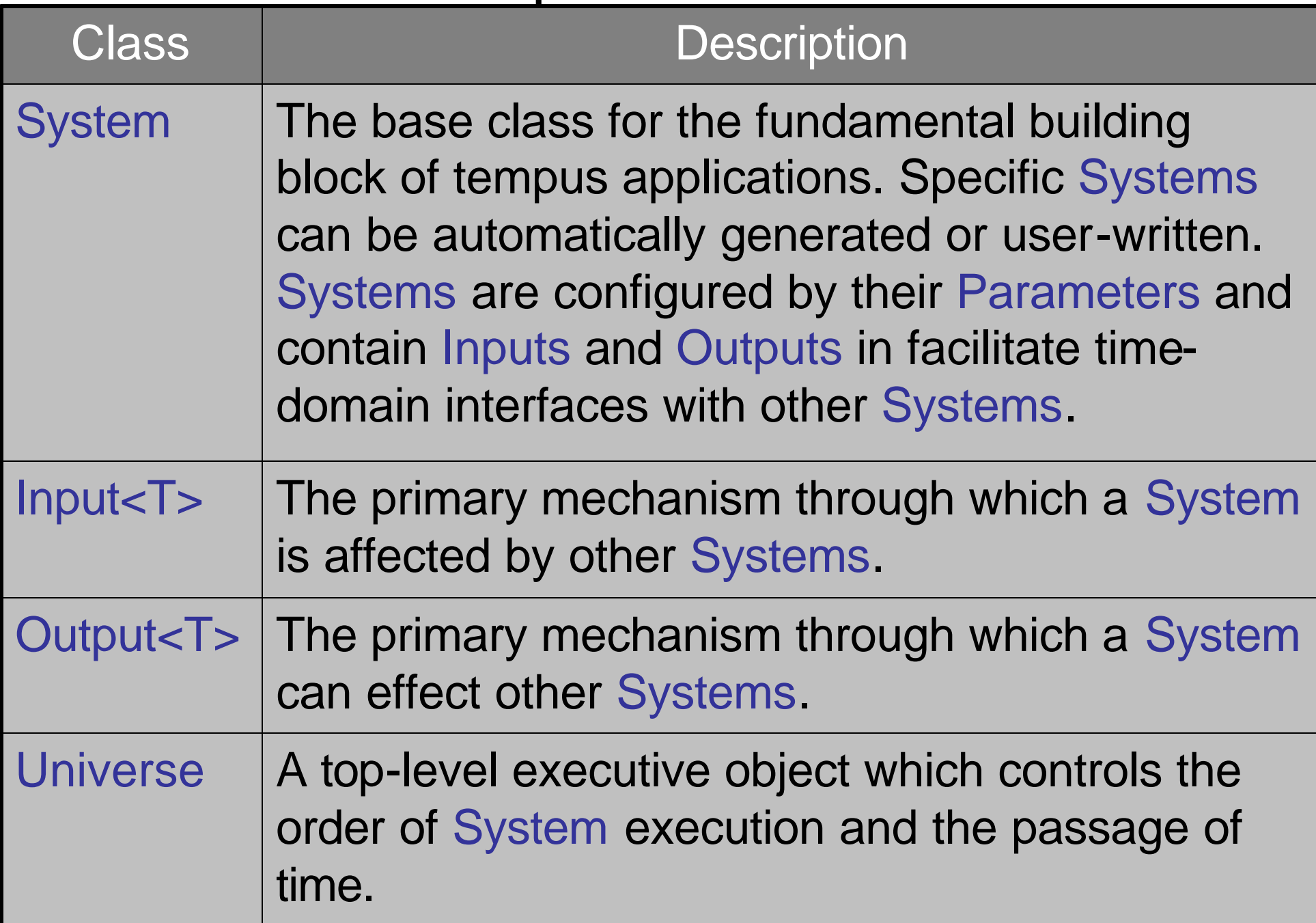

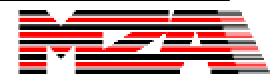

#### Categories of Systems

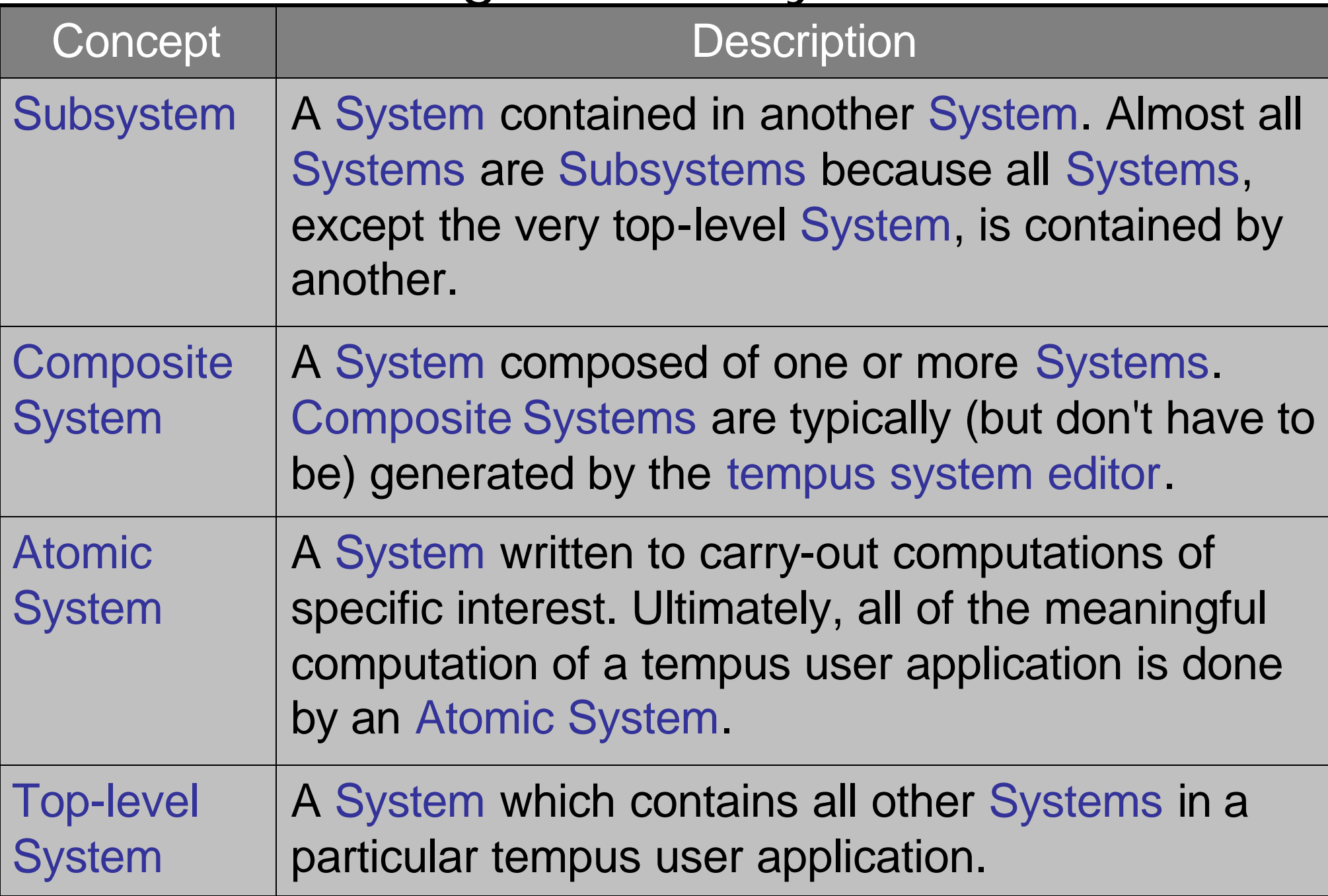

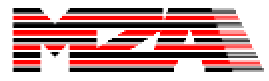

#### tempus Parametric Concepts

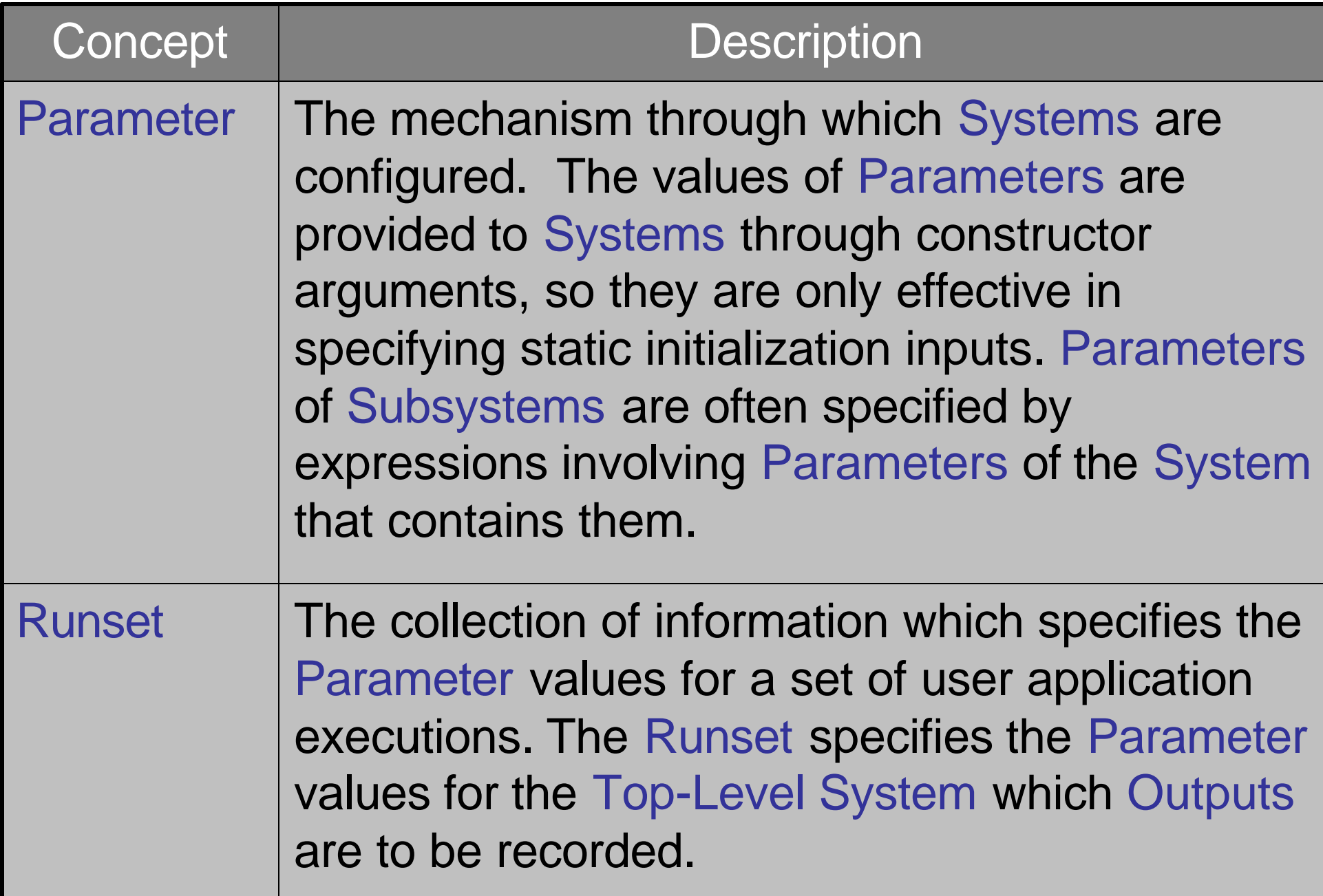

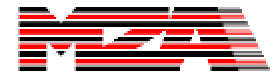

#### tempus Concepts System Parameters

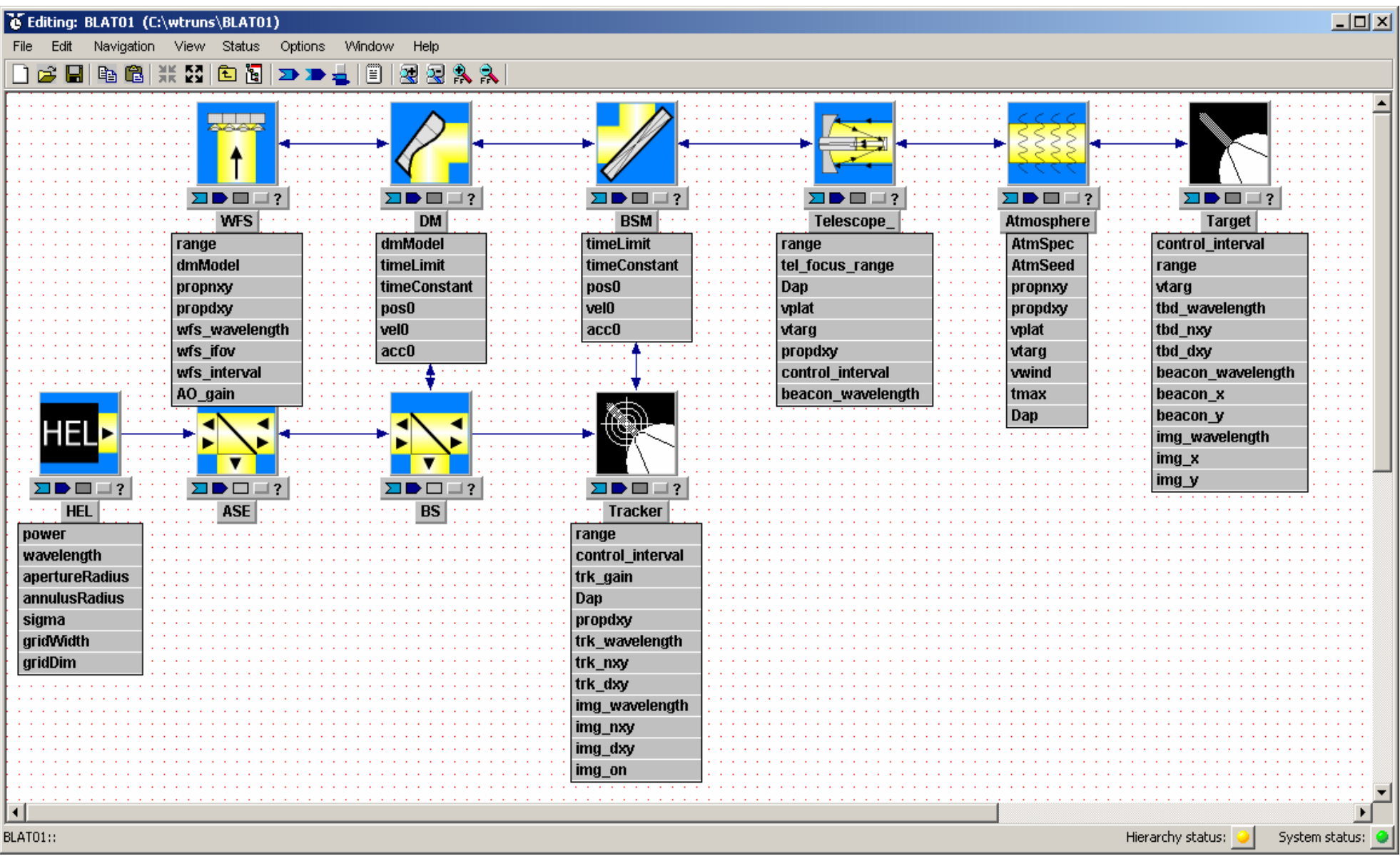

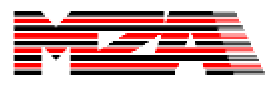

#### tempus Concepts System Parameters Flow Down from Containing Systems

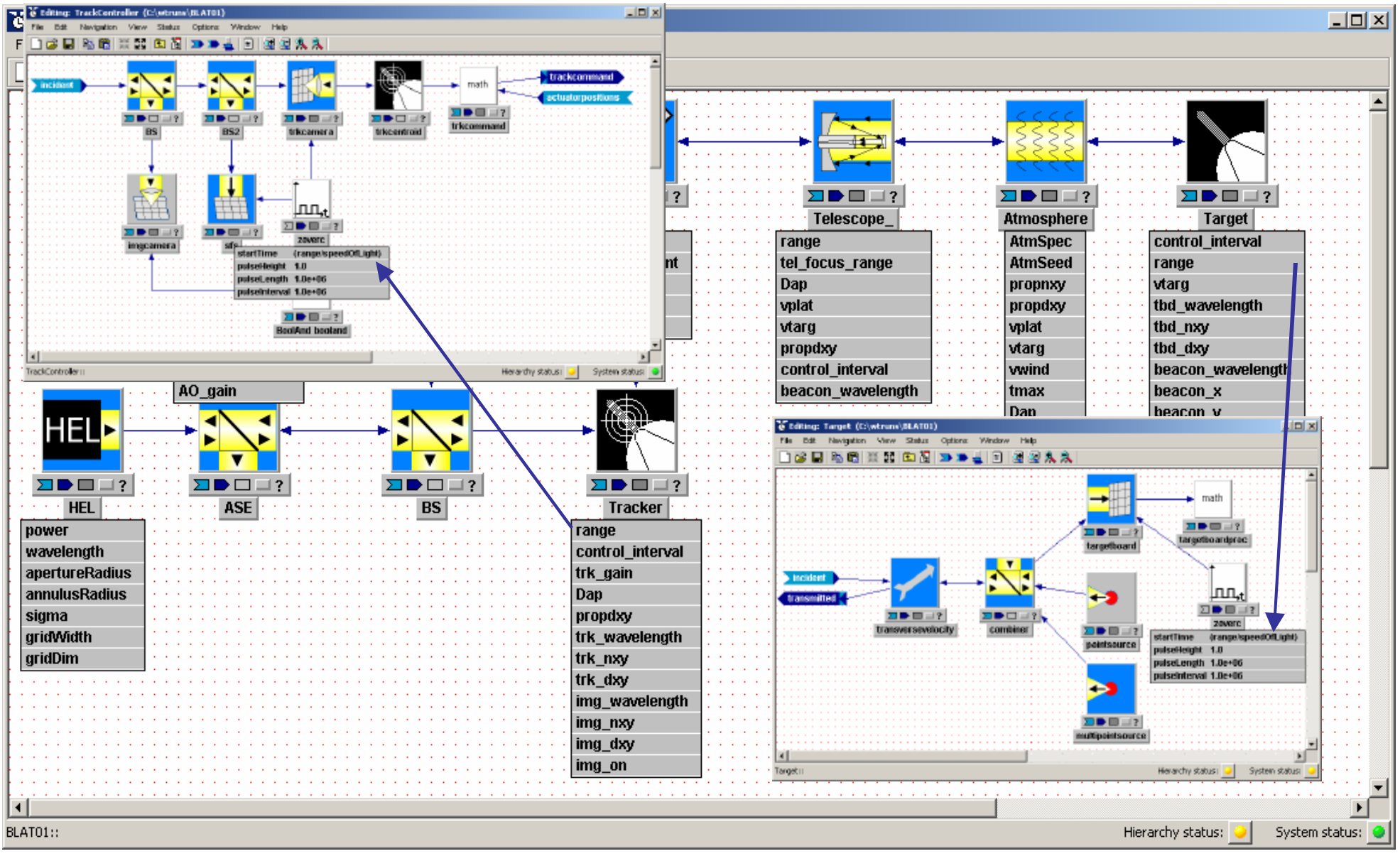

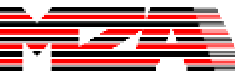

#### tempus Concepts Runsets

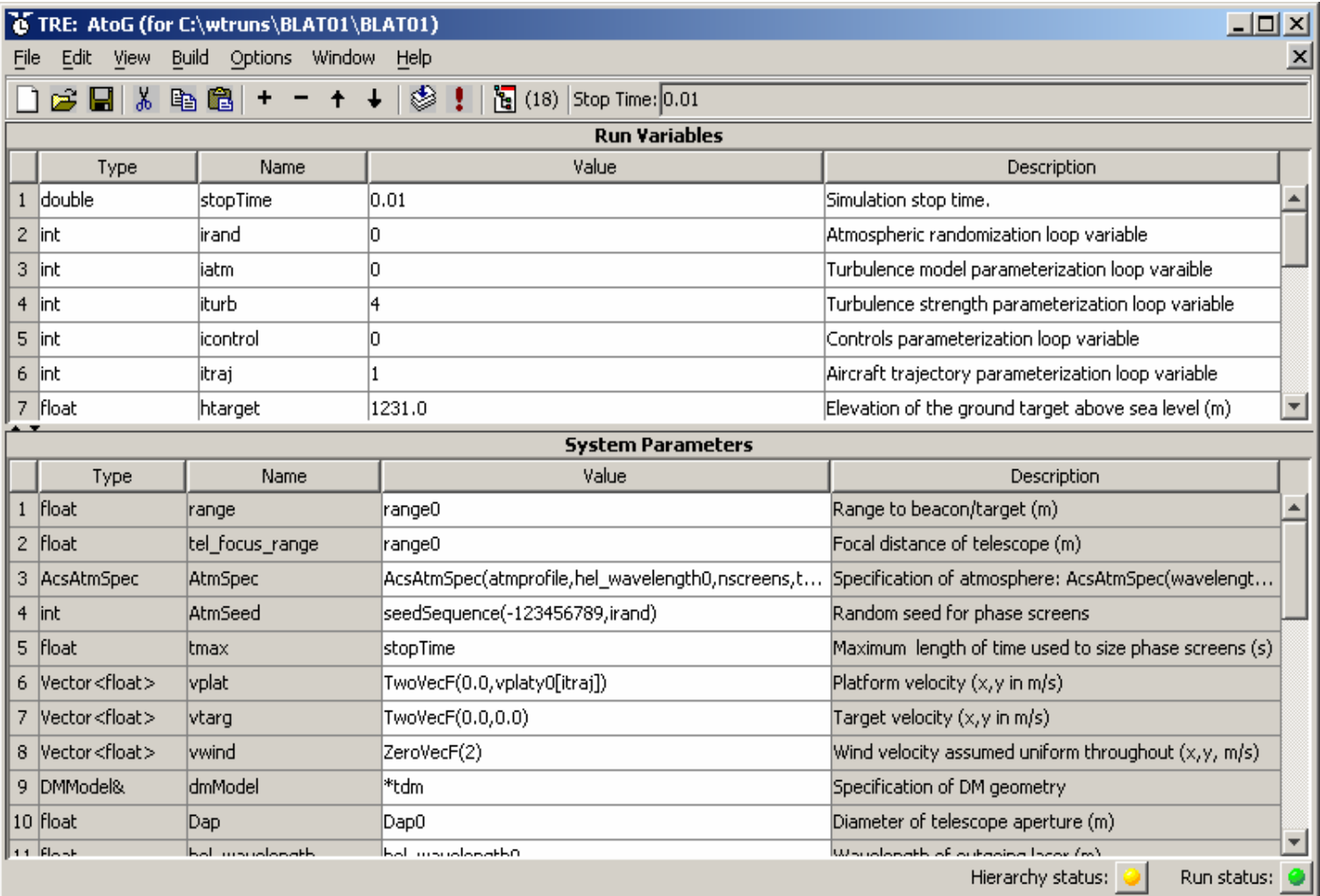

#### **Runsets…**

- define the values of all parameters which the model-builder has "flowed-up" to the user.
- provide a configuration management tool for defining the inputs of a run.
- are used to set up parametric studies, allowing parameters to be changed systematically.
- definitions help to define how work is distributed across multiple processors.

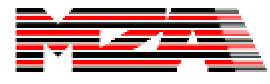

#### tempus concepts Block Parameters Flow Down from Runset

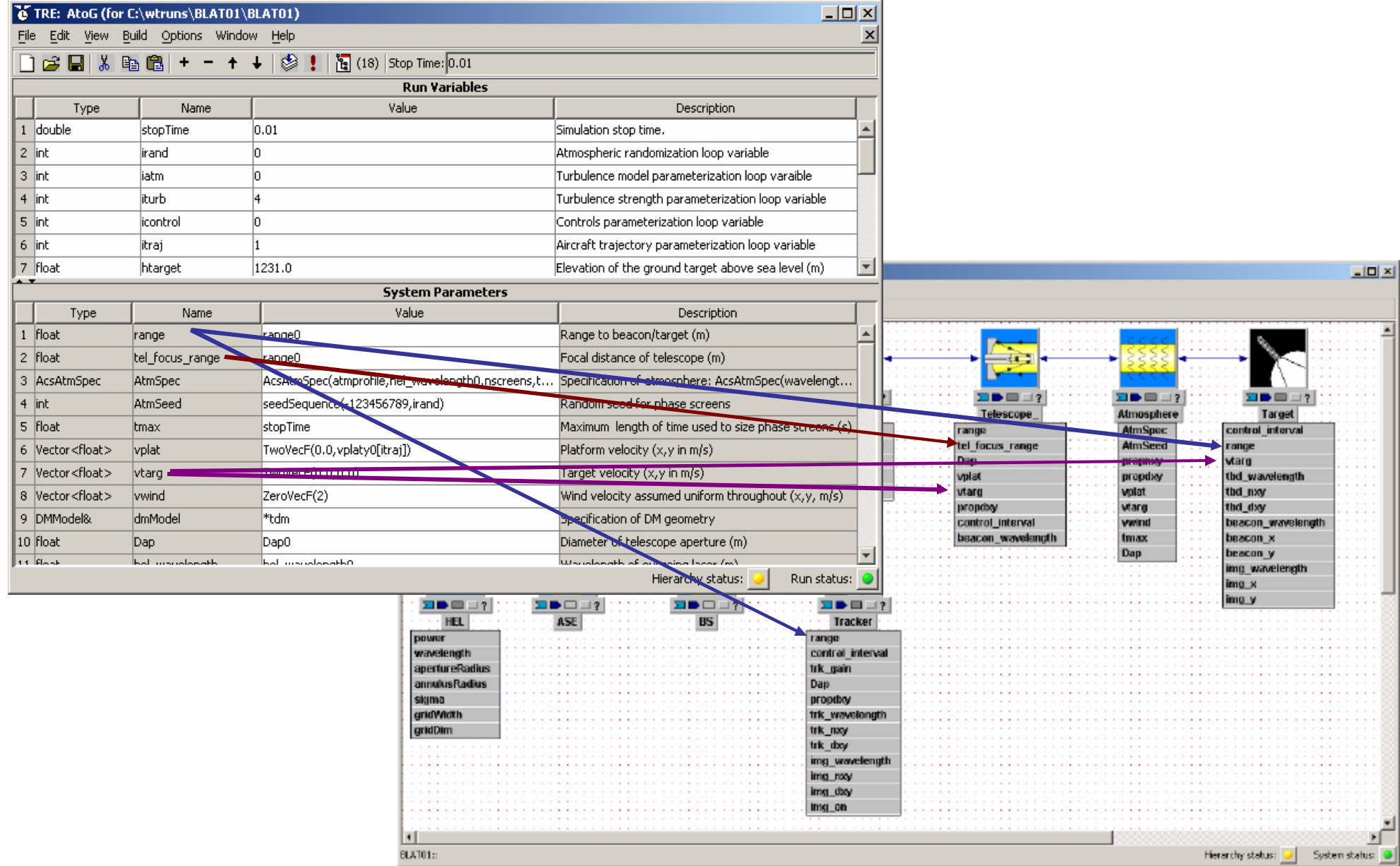

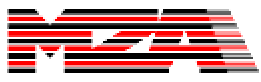

### Concepts Not Detailed in This Course

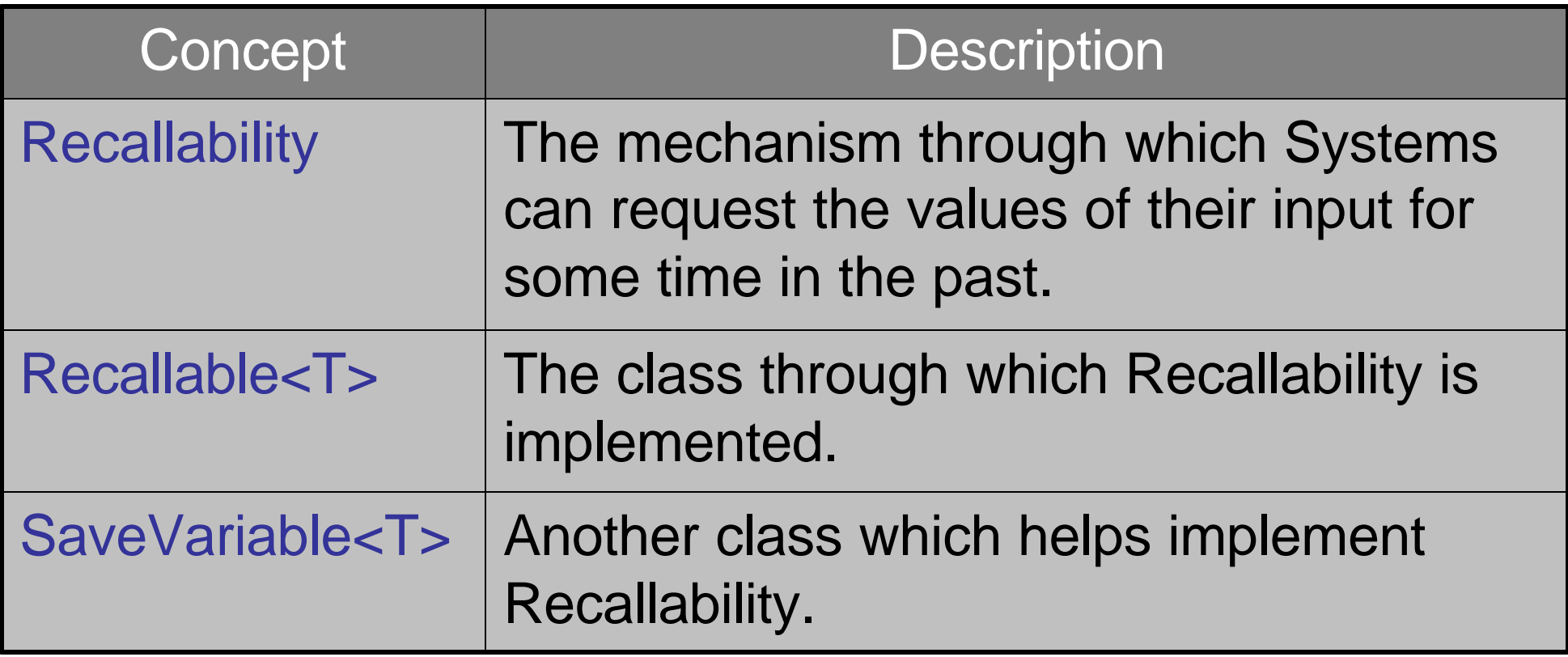

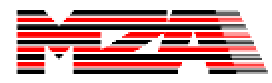

## The tempus Paradigm

**Overview** 

tempus visual editor

tempus concepts

Connection-driven execution

tempus source form

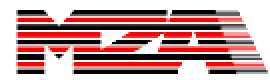

#### tempus Concepts Inputs, Outputs, and Connectivity

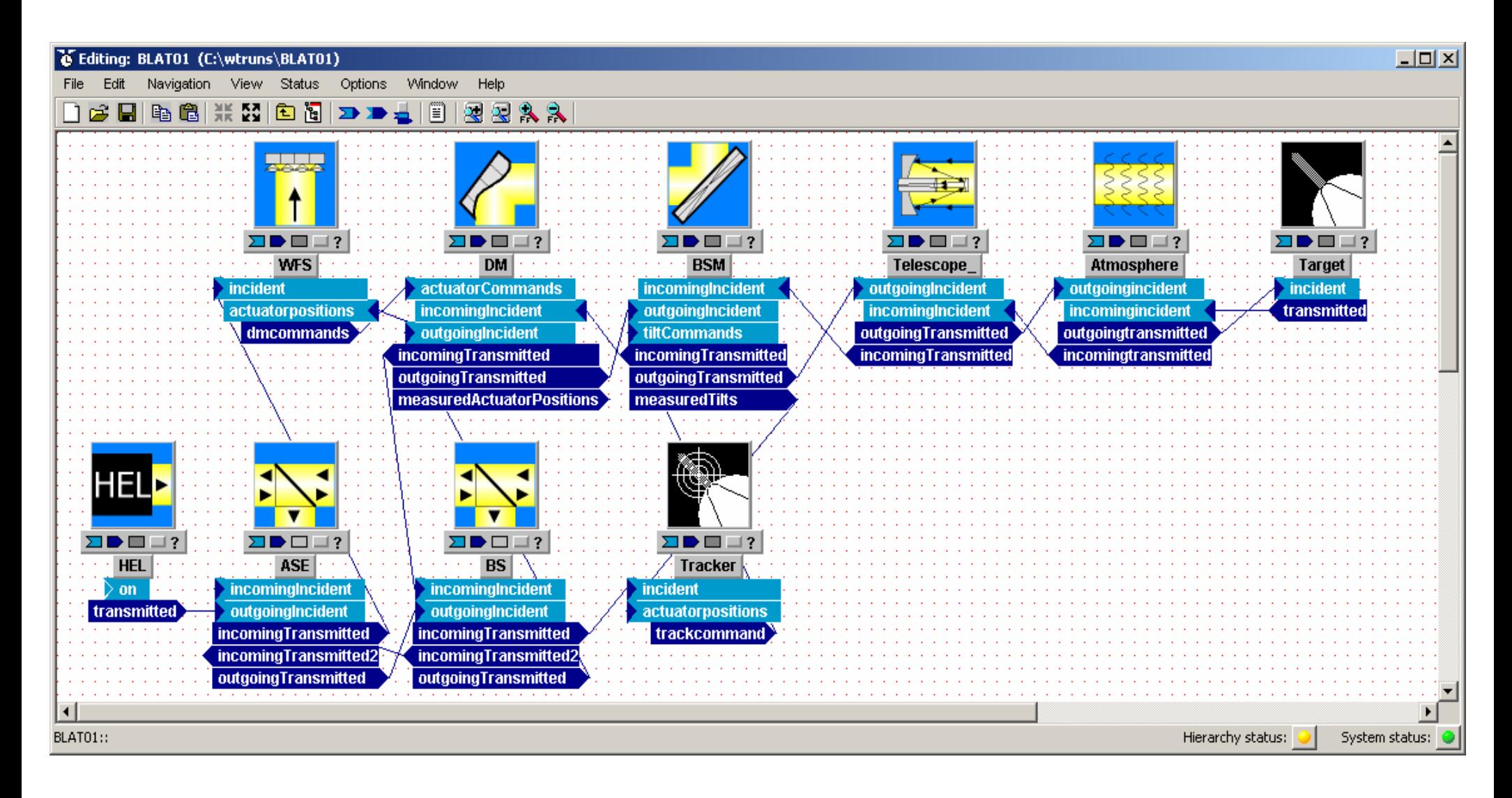

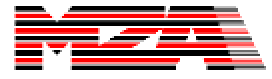

# Input and Output Types

- Inputs and Outputs are template-typed classes.
- Inputs and Outputs can be of nearly any valid C++ type.
- Connections are only made between two entities of the same type.
- Provisions have been made to provide automatic conversions between types which are nearly compatible.

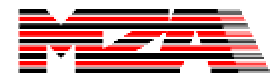

## Three Types of Connections

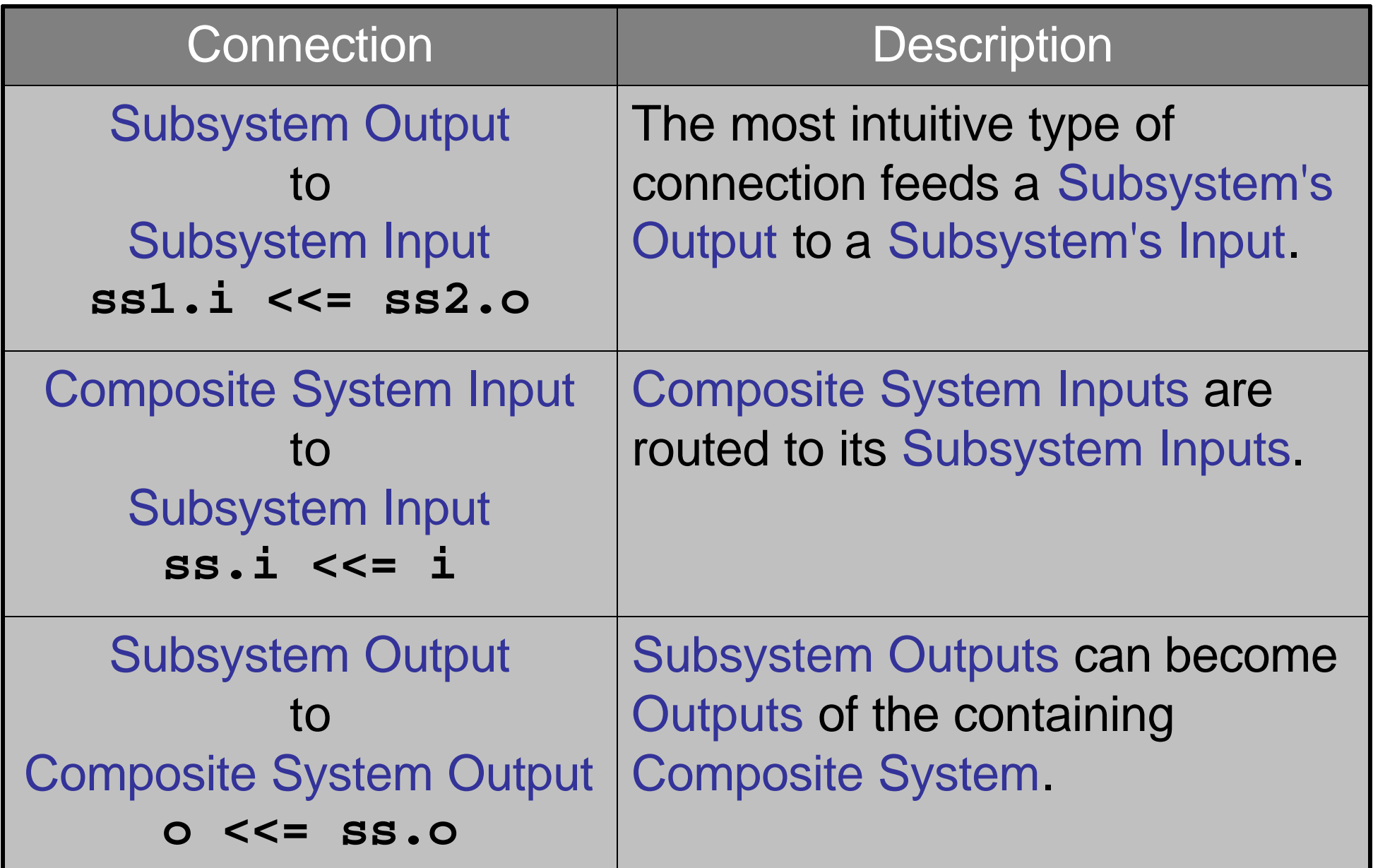

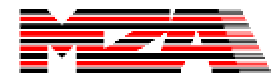

## Default Behaviors

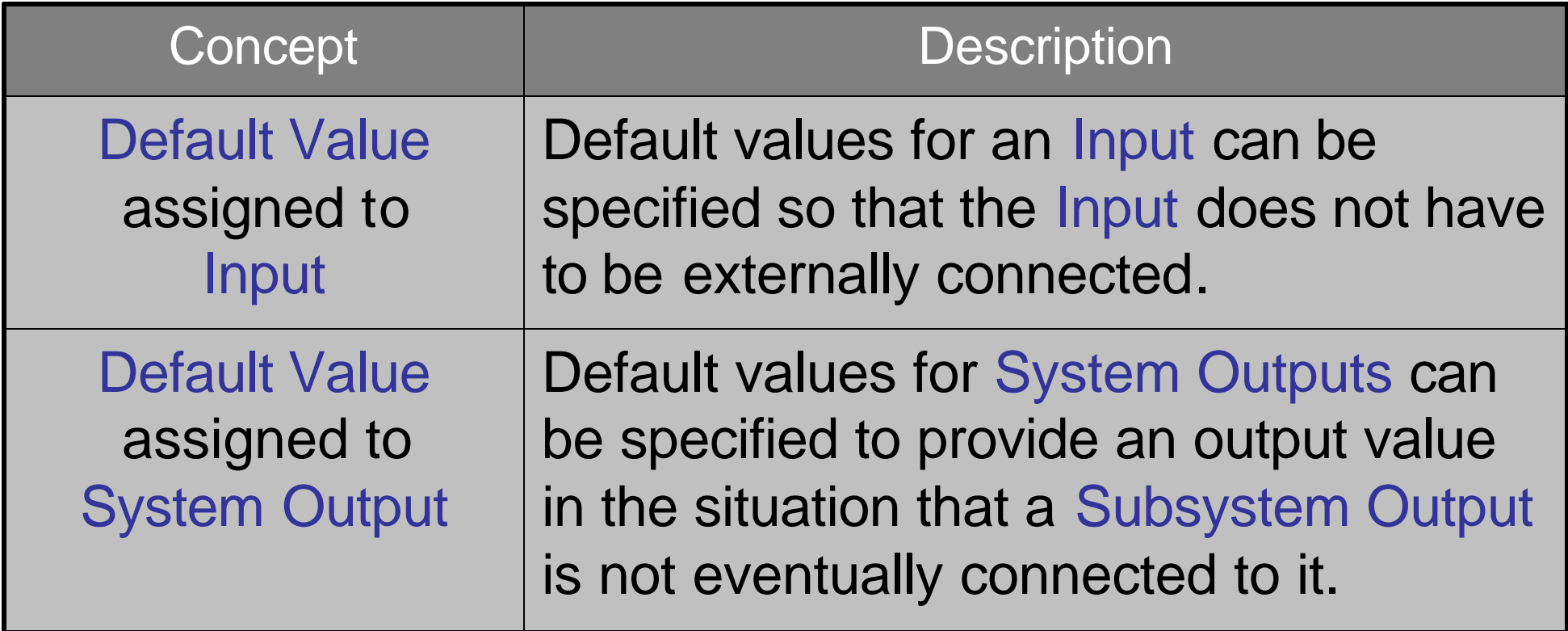

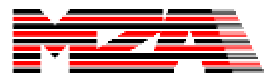

## Connections in the tve

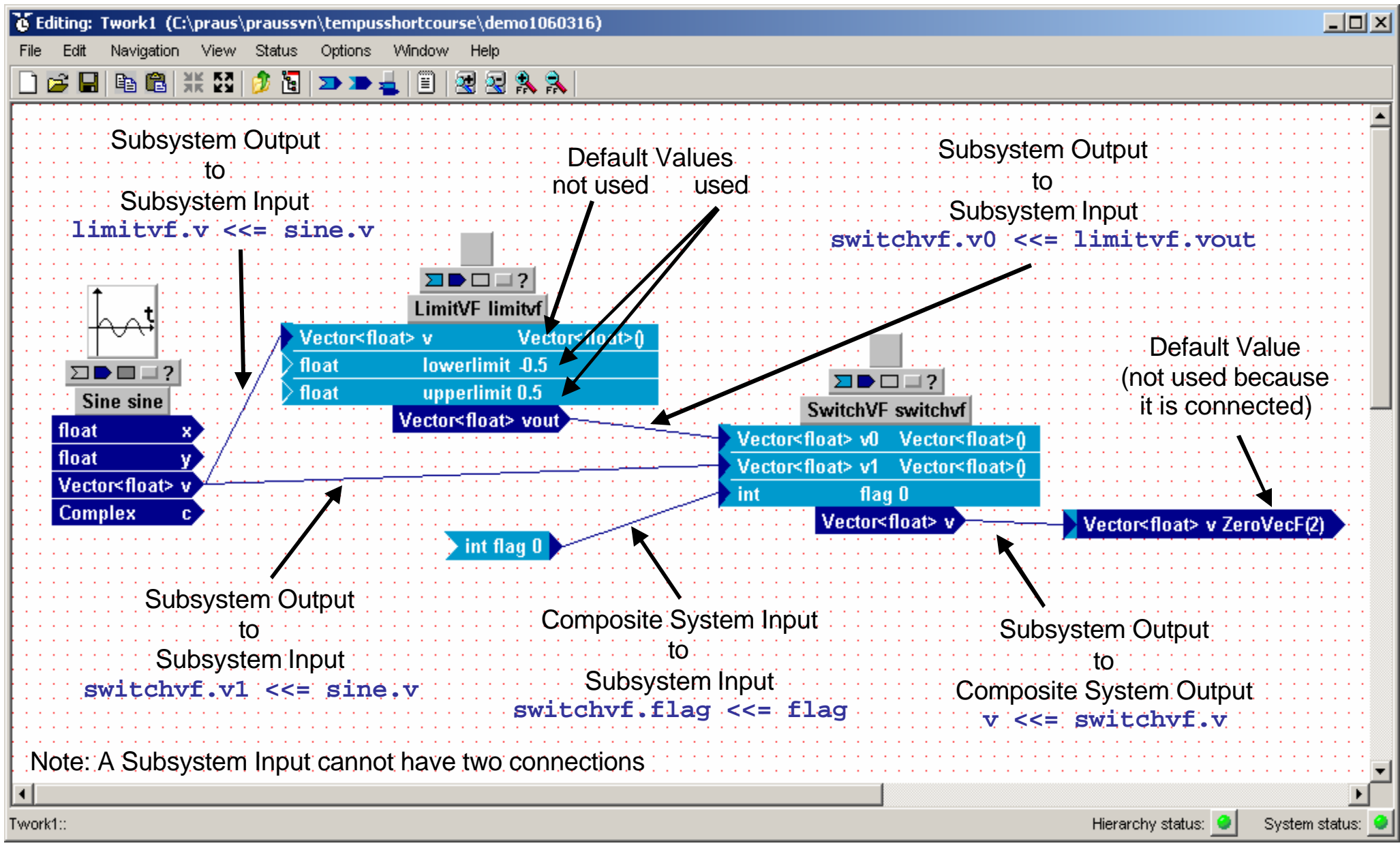

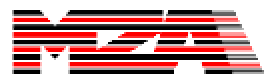

## Connection-driven Execution

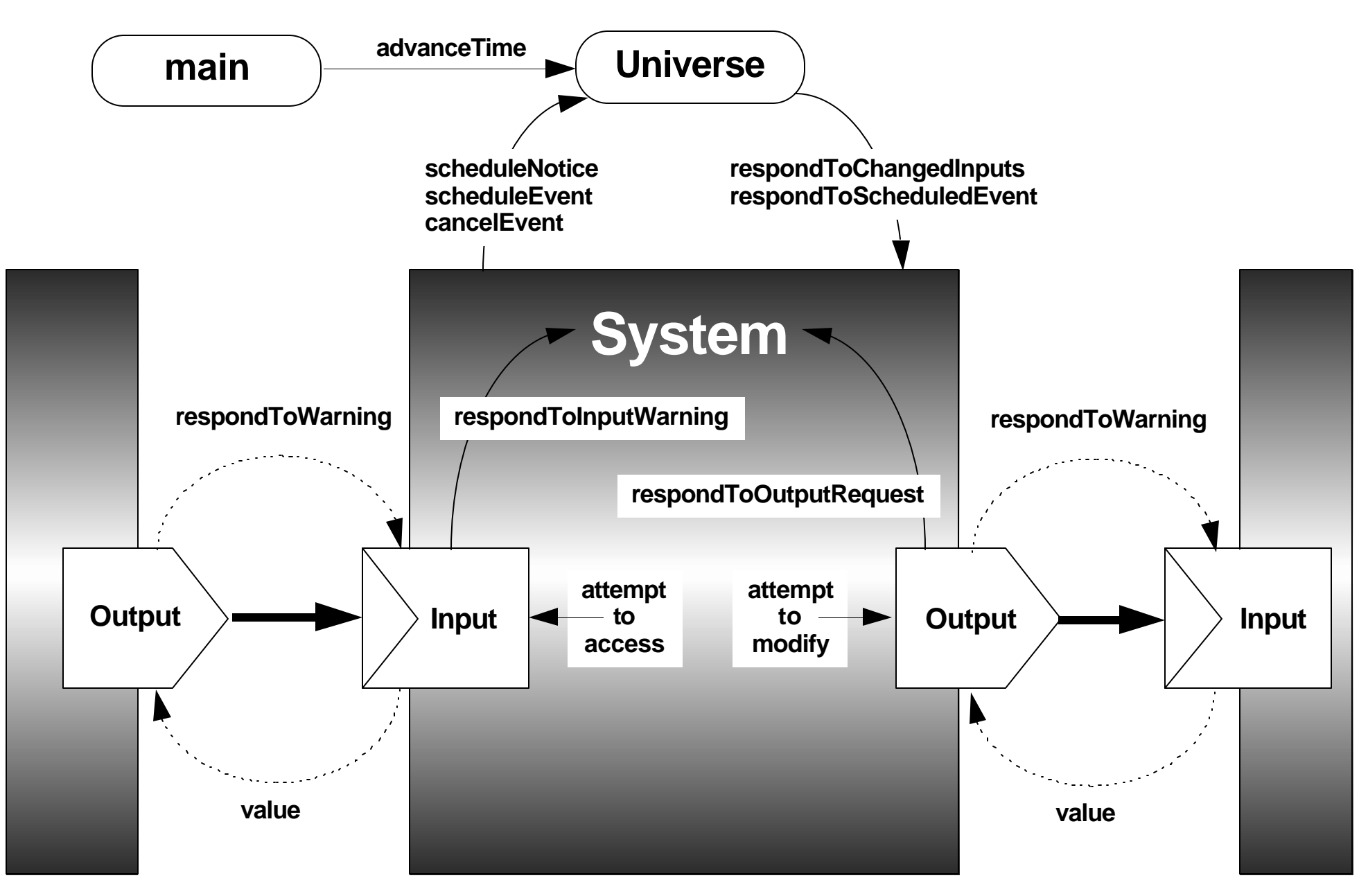

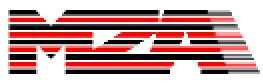

## System Virtual Methods

```
class System : public SystemNode
{
  protected:
     virtual void respondToInputWarning(InputBase* input);
     virtual void respondToChangedInputs();
     virtual void respondToOutputRequest(const OutputBase* /*output*/);
     virtual void respondToScheduledEvent(const Event& /*event*/);
   ...
}
```
- Depending on the desired system behavior, the Atomic System coder writes a System-specific implementation of one or more virtual methods.
- Composite Systems do not implement the virtual methods because the behavior of Composite Systems is governed by the behavior its Subsystems.
- Each of the virtual methods have default logic so that Atomic Systems do not have to overload methods unrelated to its desired execution behavior.

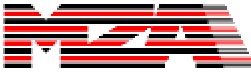

## Input-Driven Logic

```
class System : public SystemNode
{
  protected:
      virtual void respondToInputWarning(InputBase* input);
      virtual void respondToChangedInputs();
      virtual void respondToOutputRequest(const OutputBase* /*output*/);
      virtual void respondToScheduledEvent(const Event& /*event*/);
   ...
}
```
- •**respondtoInputWarning(InputBase\*)** warns a System that one of its Inputs is about to be changed.
- Before any System changes an Output which is connected to another System's Input, the Input's System's **respondtoInputWarning(InputBase\*)** is called.
- •**respondtoChangedInputs()** notifies a System that one or more of it's inputs has been changed.

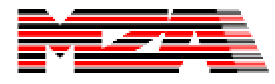

## Output-Driven Logic (Lazy Evaluation)

```
class System : public SystemNode
{
  protected:
     virtual void respondToInputWarning(InputBase* input);
     virtual void respondToChangedInputs();
     virtual void respondToOutputRequest(const OutputBase* /*output*/);
     virtual void respondToScheduledEvent(const Event& /*event*/);
   ...
}
```
• When a System accesses the value of an Input which is connected to another System's Output, that Output's System's **respondtoOutputRequest(OutputBase)** is called.

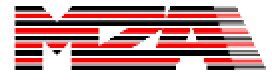

## Event Driven Logic

```
class System : public SystemNode
{
  protected:
     virtual void respondToInputWarning(InputBase* input);
     virtual void respondToChangedInputs();
     virtual void respondToOutputRequest(const OutputBase* /*output*/);
     virtual void respondToScheduledEvent(const Event& /*event*/);
  private:
     EventId scheduleEvent(double delay, char* descriptor="", void* info=NULL)
   ...
}
```
- A System can exercise strong control over it's execution by scheduling Events for itself by invoking the **scheduleEvent(...)** method.
- After the specified amount of time has passed, the scheduler called the System's **respondToScheduledEvent(const Event&)** method.

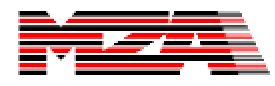

#### Complex Producer-Consumer Models

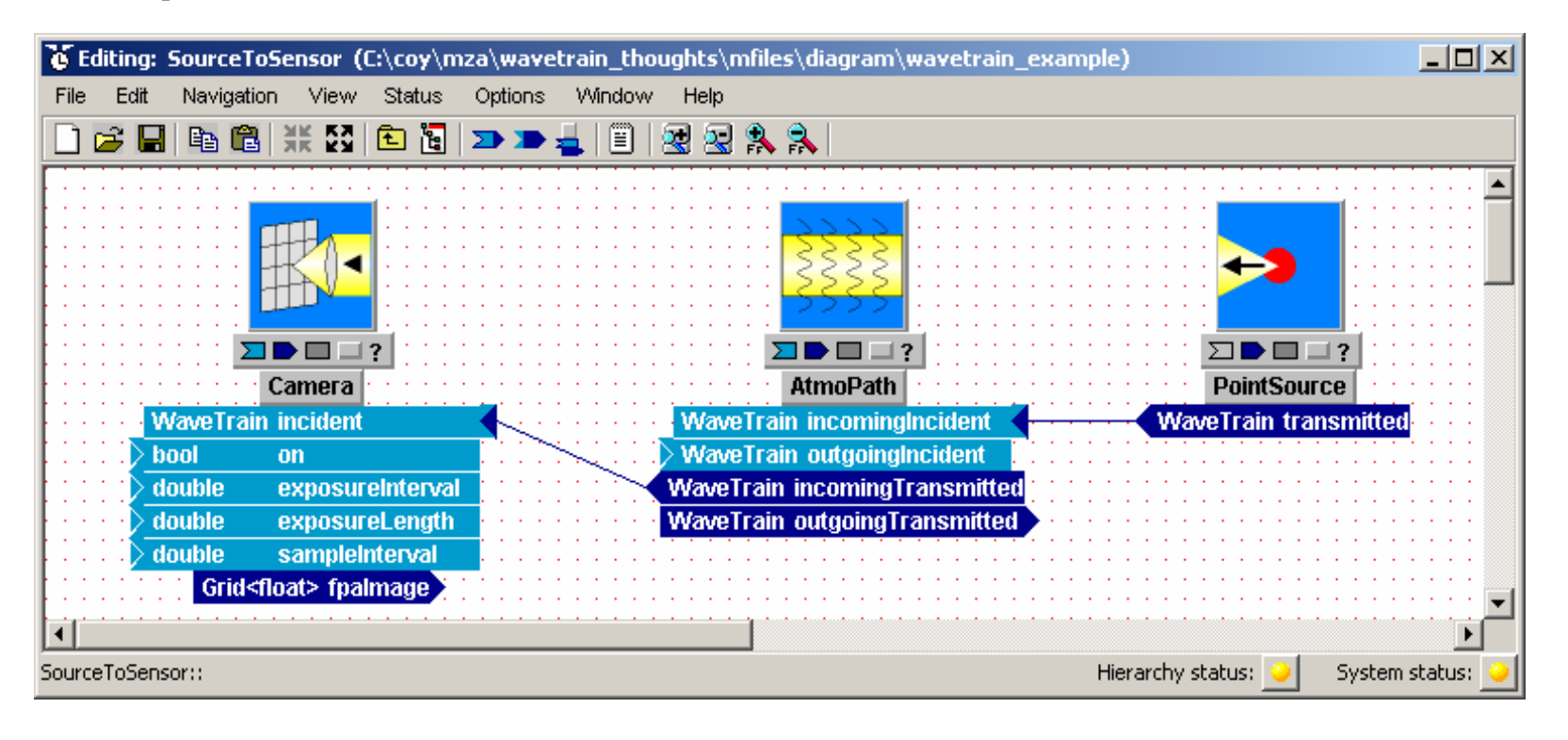

Inputs and Outputs can be of nearly any valid C++ type. The extreme  $t_{\rm rel}$ aidinty of corriection Input-Output types, can provide extremely complex System interactions.  $\overrightarrow{a}$ vell execution compi n<br>prith combiotionted  $t_{\text{ref}}$  superisticated from  $t_{\text{ref}}$ It is must be provided ave i rain, wriich pr It must be interested in the inter- $\alpha$  a two-way ulalog below  $\frac{1}{2}$  must take into account the set of in optical component  $T_{\text{max}}$  source constructs the first the first theorem  $\epsilon$ n optical components. Each intervention intervention  $\sigma$  a two-way ulalog  $\mu$ ment of the received materials of the received materials of the received materials of the received materials o ave i rain, wriich pro $\cdot$ next component upstreams and interest. kining of configuration and calculation confi when the source has no more to a two-way ulalog between optical componer when the receiver received and WaveTrain, which provides a two-way dialog between optical components. '<br>with conhictionted flexibility of connection-driven execution combined with sophisticated **MZA's wave-optics code is named after its fundamental interface type,** 

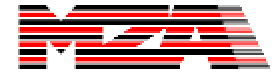

between it and the receiver.

 $-$ 

-------------------------

---------------------------------------------------------------------------

receiver.

 $-$ 

wavelengths sensed, etc., etc., etc., etc., etc., etc., etc., etc., etc., etc., etc., etc., etc., etc., etc., e

incident upon it at time the time transformation  $\mathcal{L}_\mathcal{A}$ 

 $-$ 

## The tempus Paradigm

**Overview** 

tempus visual editor

tempus concepts

Connection-driven execution

tempus source form

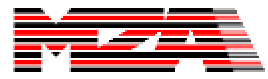

## Code Generation Strategy

- Atomic Systems are built by the tve as System class stubs.
	- The programmer is expected to implement virtual methods which define the System's behavior.
	- Because many systems have common features, inheritance and polymorphism is used a lot.
- Composite Systems are coded as complete Systems
	- Parameters are constructor arguments.
	- Inputs and Outputs are member objects.
	- Subsystems are declared and initialized using expressions involving the parameters of the system.
	- Subsystems are connected using the simple overloaded operator <<=.
	- Miscellaneous code handles default unconnected inputs.
- Runsets are coded as the main program.
	- The code contains explicit loops for loop variable.
	- The run variables and top-level system parameters are declared and set. Run variables and system parameters which are dependent on loop variables inside the appropriate loops.
	- The top-level system is constructed using the system parameters.
	- Recording systems are constructed and connected.
	- Each run is executed with a call to advanceTime(…).
	- There is miscellaneous code which takes care of runset monitoring and setting up the output trf file.

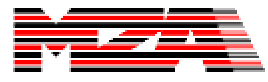

### tempus System Examples

#### **Gain : An Atomic System**

#### **DoubleGain : A Composite System**

```
class Gain : public System
                                                  class DoubleGain : public System {
{
                                                 private:
private:
                                                     Gain gain1;
    float k;
public:
                                                                                            DoubleGain doublegain
                                                     Gain gain2;
                                      Gain
   Input<float> u;
                                                                                                 float u
                                                 public:
                                     float u
   Output<float> y;
                                                                                                  float y
                                                     Input<float> u;
                                      float y
   Gain(SystemNode* parent,
                                                                                                 float k1
        char* name,
                                     float k
                                                     Output<float> y;
                                                     DoubleGain(SystemNode* parent, charges name)
        float _k) : 
      System(this, name),
                                                                  float _k1, float _k2) :
      k(_k), u(this, "u"), y(this, "y") {}
                                                         System(this,name),
private:
    void respondToInputWarning(InputBase* input)
                                                         gain1(this,"gain1",_k1),
    {
                                                         gain2(this,"gain2",_k2),
          y.warnReferencors();
                                                         u(this,"u"),y(this,"y")
    }
    void respondToOutputRequest()
                                                      {
    {
                                                         gain1.u <<= u;
         y=k*u;
                                                         gain2.u <<= gain1.y;
    }
                                                         y <<= gain2.y;
};
                                                      }
Atomic Systems' code is written by hand.
                                                  };
In this case, the code in blue is all the
                                                   Composite Systems' code is usually generated by the GUI.
logic that was added. The GUI provided
the rest in the form of a template.∑∐
                                                     Gain gain1
                                                                     Gain gain2
                                                     float u
                                                                     float u
                                                      float y
                                                                       float y
                                                                     float k k2
```
 $\frac{1}{\sqrt{2}}$ 

### tempus SquareWave Example

#### **Atomic system SquareWave uses event-driven logic.**

```
class SquareWave : public System {
private:
   float pulseLength;
   float pulseInterval;
public:
   Output<float> y;
   SquareWave(SystemNode parent, char* name,
              float _pulseLength, 
              float _pulseInterval,
              float _delay) :
      SystemNode(parent, name),
      pulseLength(_pulseLength),
      pulseInterval(_pulseInterval),
      y(this, "y")
   {
      scheduleEvent( delay, "begin pulse");
   }
private:
   void respondToScheduledEvent(const Event& event)
   {
      if (event == "beginPulse")
      {
         y = 1.0;
         scheduleEvent(pulseLength, "end pulse");
         scheduleEvent(pulseInterval, "begin pulse");
      }
      else if (event == "end pulse"))
      {
         y = 0.0;
      }
   }
};
```
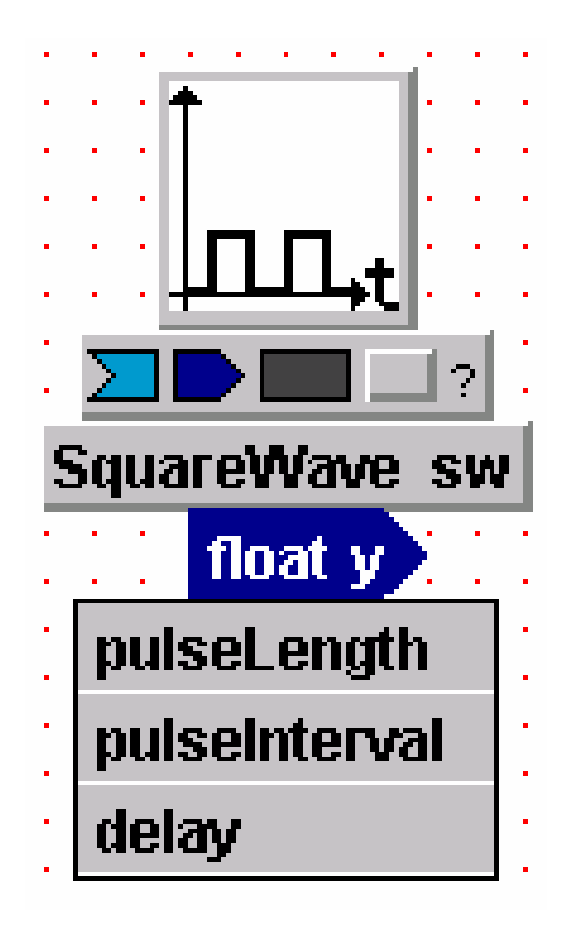

**The code in blue was written by the System implementer. The rest of the code was provided by the GUI as a template.**

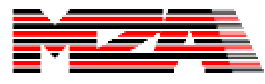

## tempus Main Program Example

```
main()
\{SquareWave sw(0.1,0.5,0); // construct a Square Wave.
   Gain g(2.0); // construct a Gain
   Sampler<float> s(); // construct a Sampler.
   g.u << = sw.y; \frac{1}{2} // connect Gain's input to the SquareWave's output
   s.u <<= g.y; \frac{1}{2} // connect the Sampler's input to the Gain's output
   advanceTime(100.0); // advance virtual time 100 seconds
}
```
The main program is usually generated by the GUI, but it can be written by hand just as well.

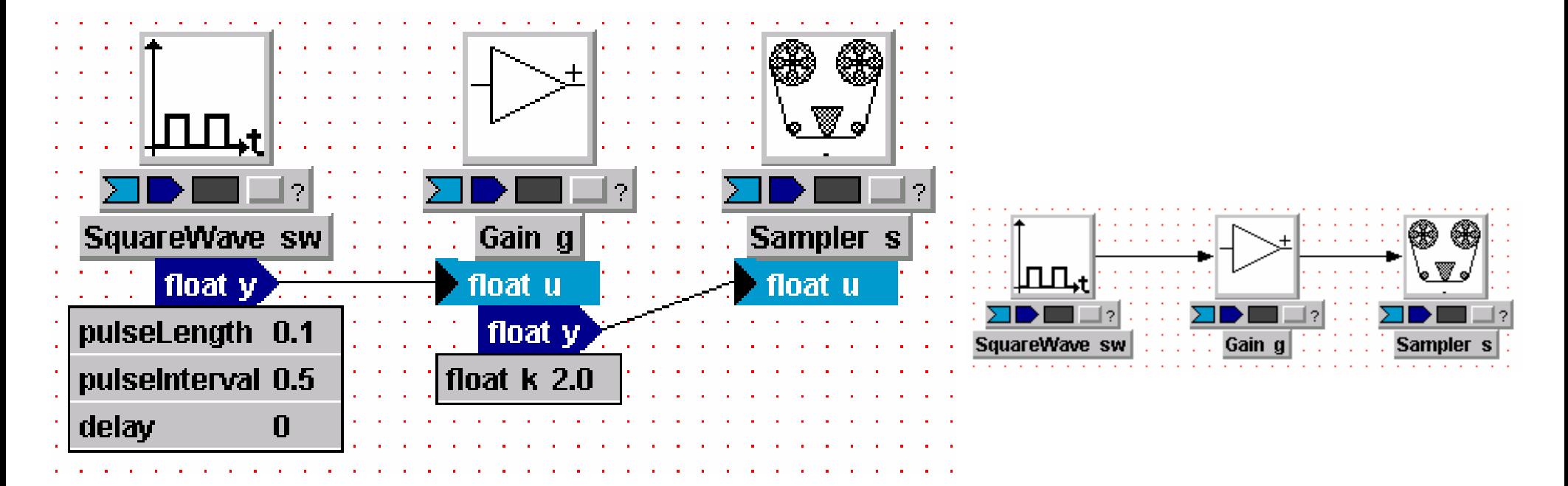

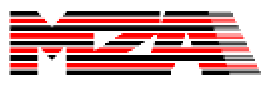

### tempus Code is Readable

#### l **Each composite system declares and initializes its subsystems:**

```
pointsource(this, "pointsource", wavelength, 1.0e6, 0.0, 0.0),
transversevelocity1(this, "transversevelocity1", -wind, 0.0, 0.0, 0.0),
transversevelocity3(this, "transversevelocity3", wind, 0.0, 0.0, 0.0),
atmosphericpath1(this, "atmosphericpath1", 
           AcsAtmSpec(wavelength,nscreen,clear1Factor,hPlatform,hTarget,range),
           atmoSeed, propnxy, propdxy, 1.8, 0.05,
           -propnxy*propdxy/2.0, propnxy*propdxy/2.0, -propnxy*propdxy/2.0, propnxy*propdxy/2.0,
           -propnxy*propdxy/2.0, propnxy*propdxy/2.0, -propnxy*propdxy/2.0, propnxy*propdxy/2.0,
           propdxy, 0.0, 0.0, 0),
camera1(this, "camera1", 1.0, wavelength, wavelength, apdiam/propdxy,
           propdxy, 64, wavelength/apdiam, 0.0),
simplefieldsensor1(this, "simplefieldsensor1", wavelength, apdiam/propdxy, propdxy), 
telescope1(this, "telescope1", range, apdiam/2.0, 0.0),
incomingsplitter1(this, "incomingsplitter1"),
```
#### **• Then the subsystems inputs and outputs are connected:**

**simplefieldsensor1.incident <<= incomingsplitter1.incomingTransmitted2; camera1.incident <<= incomingsplitter1.incomingTransmitted; incomingsplitter1.incomingIncident <<= telescope1.incomingTransmitted; telescope1.incomingIncident <<= transversevelocity3.incomingTransmitted; transversevelocity3.incomingIncident <<= atmosphericpath1.incomingTransmitted; atmosphericpath1.incomingIncident <<= transversevelocity1.incomingTransmitted; transversevelocity1.incomingIncident <<= pointsource.transmitted;**

#### **• Then the simulation is run:**

**advanceTime(stopTime);**

**blue names are systems green names are inputs red names are outputs cyan names are regular variables**

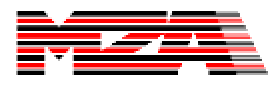

## A Complete tempus Run

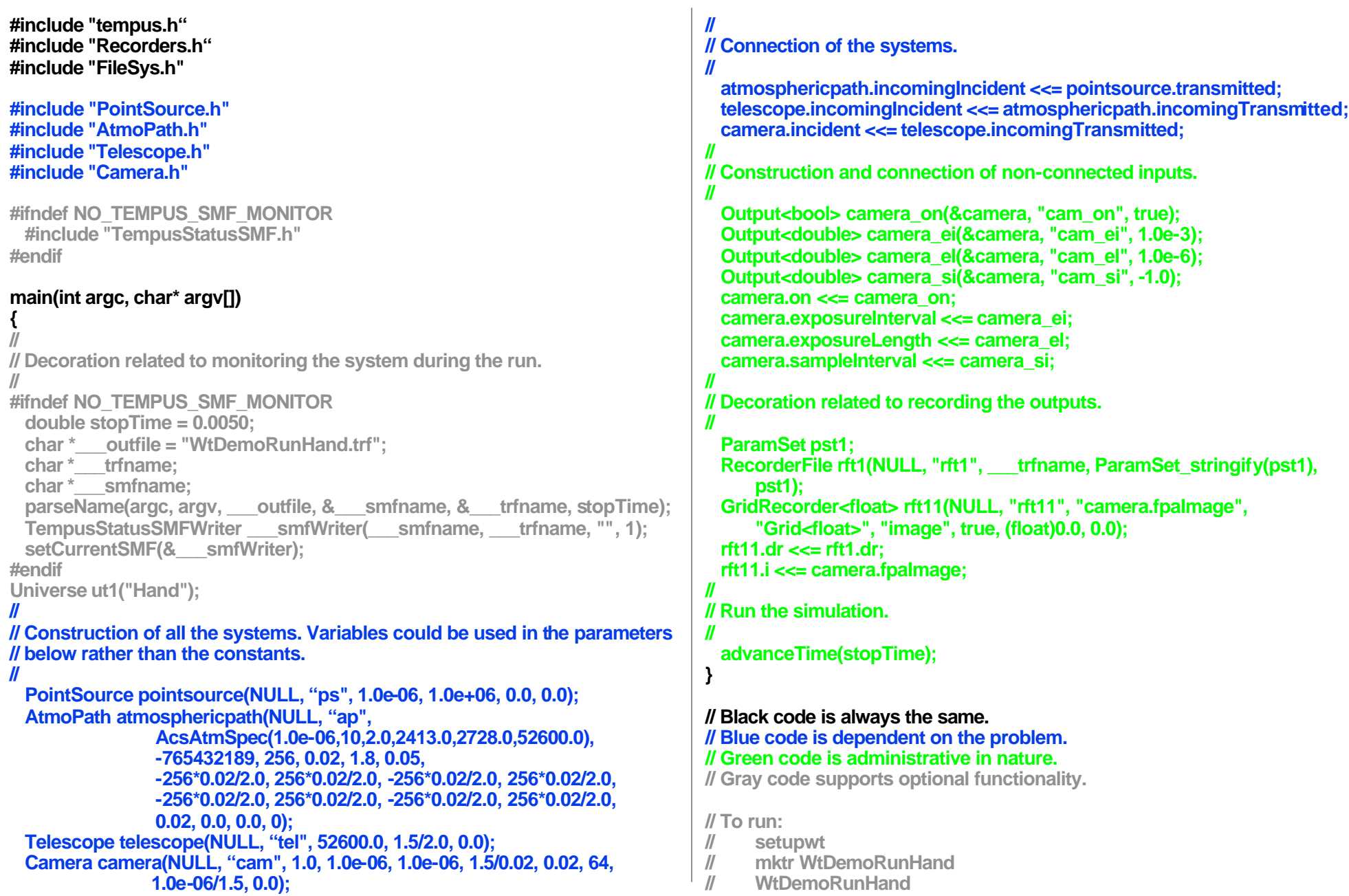

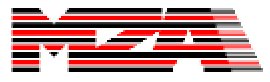

## The Future of tempus

Continuous Time Dynamics Solver

Dynamic System Composition

Multi-Inputs and Multi-Outputs

Heavy use of stl

Runtime inspection & modification

New GUI

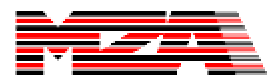

## Continuous Time Dynamics Solver

- tempus 2006 has been upgraded to include a powerful DAE solver to provide for the solution of continuous time dynamics.
- The following pages show a planar seven body problem called "The Pleiades" as implemented and tested in tempus 2006.
- The Pleiades problem is specified on pages 245-6 of E. Hairer, S. P. Norsett, and G. Wanner. Solving Ordinary Differential Equations I, Nonstiff Problems. Springer-Verlag, Berlin, 1993. ISBN 3–540–56670–8.
- Zane Dodson, a consultant to MZA, implemented the tempus continuous time solver and The Pleiades solution which follows.

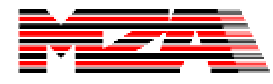

### Pleiades -- GravitationalForce

```
class GravitationalForce : public tSystem
{
public:
    GravitationalForce(const string& name = "", double G = 0.0)
          : tSystem(name), G(G), body1("body1"), body2("body2"),
          force_on_1_by_2("force_on_1_by_2"), force_on_2_by_1("force_on_2_by_1")
     {
          add(&body1);
          add(&body2);
          add(&force_on_1_by_2);
          add(&force_on_2_by_1);
     }
    virtual void respondToOutputRequest(const tOutput*)
     {
          tV2 displacement = body2.get().position - body1.get().position;
          const double distance = norm(displacement);
          const tV2 f = (G * body1.get().mass * body2.get().mass * displacement
                    / (distance * distance * distance));
          force_on_1_by_2.set(f);
          force on 2 by 1. set(-1.0 * f);
     }
    tInputT<BodyDynamics> body1;
    tInputT<BodyDynamics> body2;
     tOutputT<tV2> force_on_1_by_2;
    tOutputT<tV2> force_on_2_by_1;
private:
     double G;
};
```
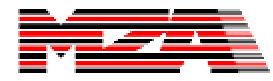

## Pleiades – Body (1 of 2)

```
class Body : public tSystem
{
public:
     Body(const string& name = "", double mass = 0.0, const tV2& r0 = tV2(),
               const tV2& rdot0 = tV2())
          :
          tSystem(name), force("force", true), dynamics("dynamics"), mass(mass),
          r0(r0), rdot0(rdot0)
     {
          add(&force);
          add(&dynamics);
          r.setContainer(this); // FIXME
          rdot.setContainer(this); // FIXME
          const double nan = numeric_limits<double>::quiet_NaN();
          const tV2 rddot0 = tV2(nan, nan);
          r.set(r0, rdot0);
          rdot.set(rdot0, rddot0);
          tVariable::addDependency(&force, &rdot.residual());
          tVariable::addDependency(&r, &dynamics);
          tVariable::addDependency(&rdot, &dynamics);
          tVariable::addDependency(&rdot.derivative(), &dynamics);
     }
     ...
```
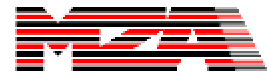

## Pleiades – Body (2 of 2)

**...**

**};**

```
void init() // FIXME
     {
          tV2 cummulative_force(0.0, 0.0);
          for (tInputT<tV2>::iterator i = force.begin(); i != force.end(); ++i)
               cummulative_force += *i;
          rdot.set(rdot0, cummulative_force / mass);
     }
    virtual void respondToComputeOde(const tContinuousState* state)
     {
          if (state == &r)
               r.residual().set(rdot.get() - r.derivative().get());
          else
          {
               tV2 cummulative_force(0.0, 0.0);
               for (tInputT<tV2>::iterator i = force.begin(); i != force.end(); ++i)
                    cummulative_force += *i;
               rdot.residual().set(cummulative_force - mass * rdot.derivative().get());
          }
     }
     virtual void respondToOutputRequest(const tOutput*)
     {
          dynamics.set(BodyDynamics(r.get(), rdot.get(), rdot.derivative().get(), mass));
     }
     tInputT<tV2> force;
     tOutputT<BodyDynamics> dynamics;
private:
     double mass;
     tV2 r0, rdot0;
     tContinuousStateT<tV2> r, rdot;
```
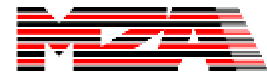

#### Pleiades – main (1 of 2)

```
int main()
```
**{**

```
const double G = 1.0;
```

```
tUniverse U("U");
```

```
std::vector<Body*> bodies;
bodies.push_back(new Body("body1", 1.0, tV2( 3.0, 3.0), tV2( 0.0, 0.0)));
bodies.push_back(new Body("body2", 2.0, tV2( 3.0, -3.0), tV2( 0.0, 0.0)));
bodies.push_back(new Body("body3", 3.0, tV2(-1.0, 2.0), tV2( 0.0, 0.0)));
bodies.push_back(new Body("body4", 4.0, tV2(-3.0, 0.0), tV2( 0.0, -1.25)));
bodies.push_back(new Body("body5", 5.0, tV2( 2.0, 0.0), tV2( 0.0, 1.0)));
bodies.push_back(new Body("body6", 6.0, tV2(-2.0, -4.0), tV2( 1.75, 0.0)));
bodies.push_back(new Body("body7", 7.0, tV2( 2.0, 4.0), tV2(-1.50, 0.0)));
```

```
for (int i = 0; i < bodies.size(); +i)
    U.add(bodies[i]);
```

```
std::vector< std::vector<GravitationalForce*> > gf(bodies.size(),
          std::vector<GravitationalForce*>(bodies.size()));
```

```
for (int i = 0; i < bodies.size(); ++i)
     for (int j = i+1; j < bodies.size(); ++j){
         gf[i][j] = new GravitationalForce("", G);
         U.add(gf[i][j]);
         gf[i][j]->body1.connect(&bodies[i]->dynamics);
         gf[i][j]->body2.connect(&bodies[j]->dynamics);
         bodies[i]->force.connect(&gf[i][j]->force_on_1_by_2);
         bodies[j]->force.connect(&gf[i][j]->force_on_2_by_1);
     }
...
```
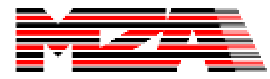

### Pleiades – main (2 of 2)

```
for (int i = 0; i < bodies.size(); +i)
    bodies[i]->init();
for (int k = 0; k <= 300; ++k)
{
     cout << U.now();
     for (int i = 0; i < bodies.size(); +i)
          cout << "\t" << bodies[i]->dynamics.get().position;
     for (int i = 0; i < bodies.size(); +i)
          cout << "\t" << bodies[i]->dynamics.get().velocity;
     for (int i = 0; i < bodies.size(); +i)
          cout << "\t" << bodies[i]->dynamics.get().acceleration;
     cout << endl;
    U.tick(0.01);
}
```
**...**

**}**

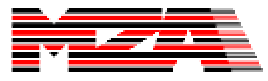

### Pleiades Solution

The positions of 7 stars traced in a plane

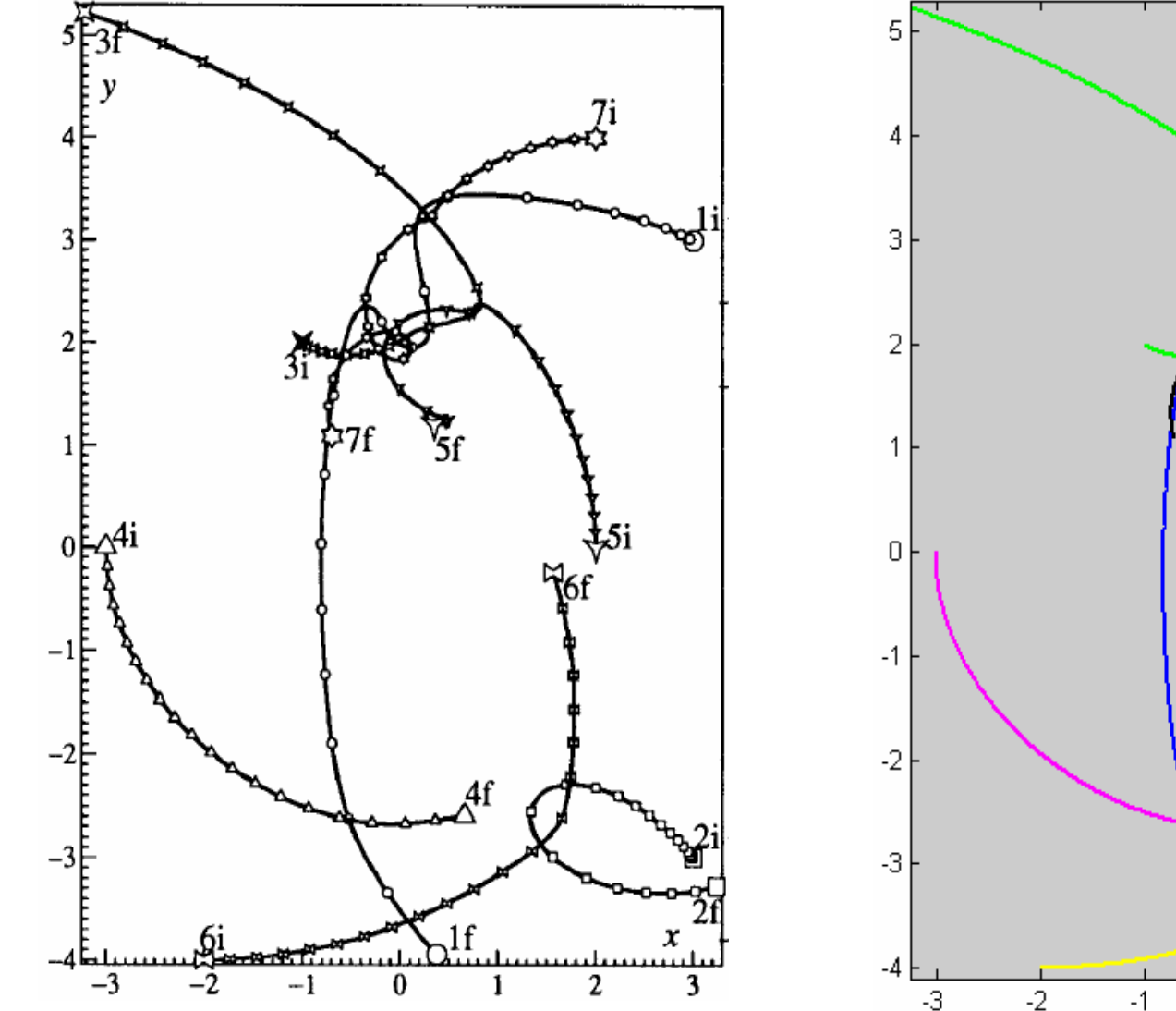

Solution from E. Hairer, S. P. Norsett, and G. Wanner. Solving Ordinary Differential Equations I, Nonstiff Problems. Springer-Verlag, Berlin, 1993. ISBN 3–540–56670–8.

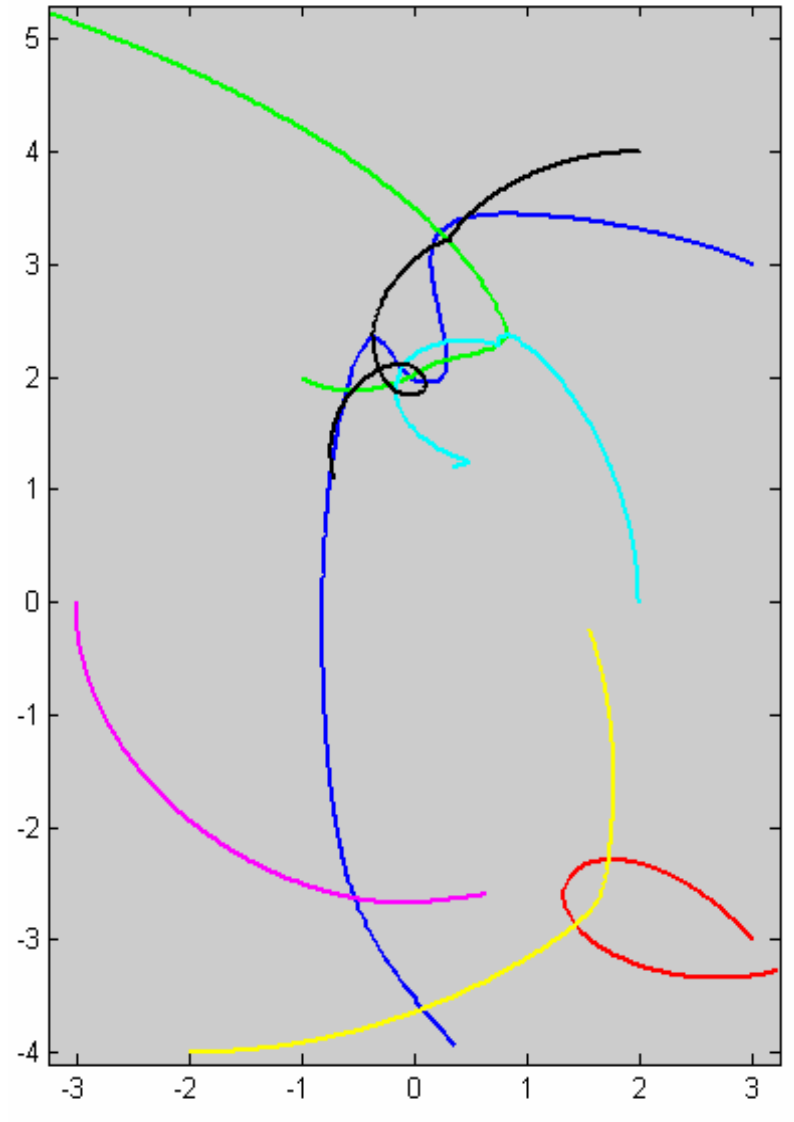

Z. Dodson, tempus 2006 – Continous Time DAE Solver

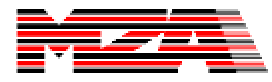

 $\boxed{e}$ 

File Edit View Go Bookmarks Tools Help

 $\langle \cdot \cdot \cdot \rangle \cdot \mathbf{S}$ 

File:///C:/tempus/frames\_ff/index.html

Customize Links C Free Hotmail C RealPlayer C Windows Marketplace C Windows Media C Windows

#### Tempus Visual Editor 2.0 Copyright (c) 2005 MZA Associates Corporation

#### **The New tempus GUI**

E<br>O<br>O

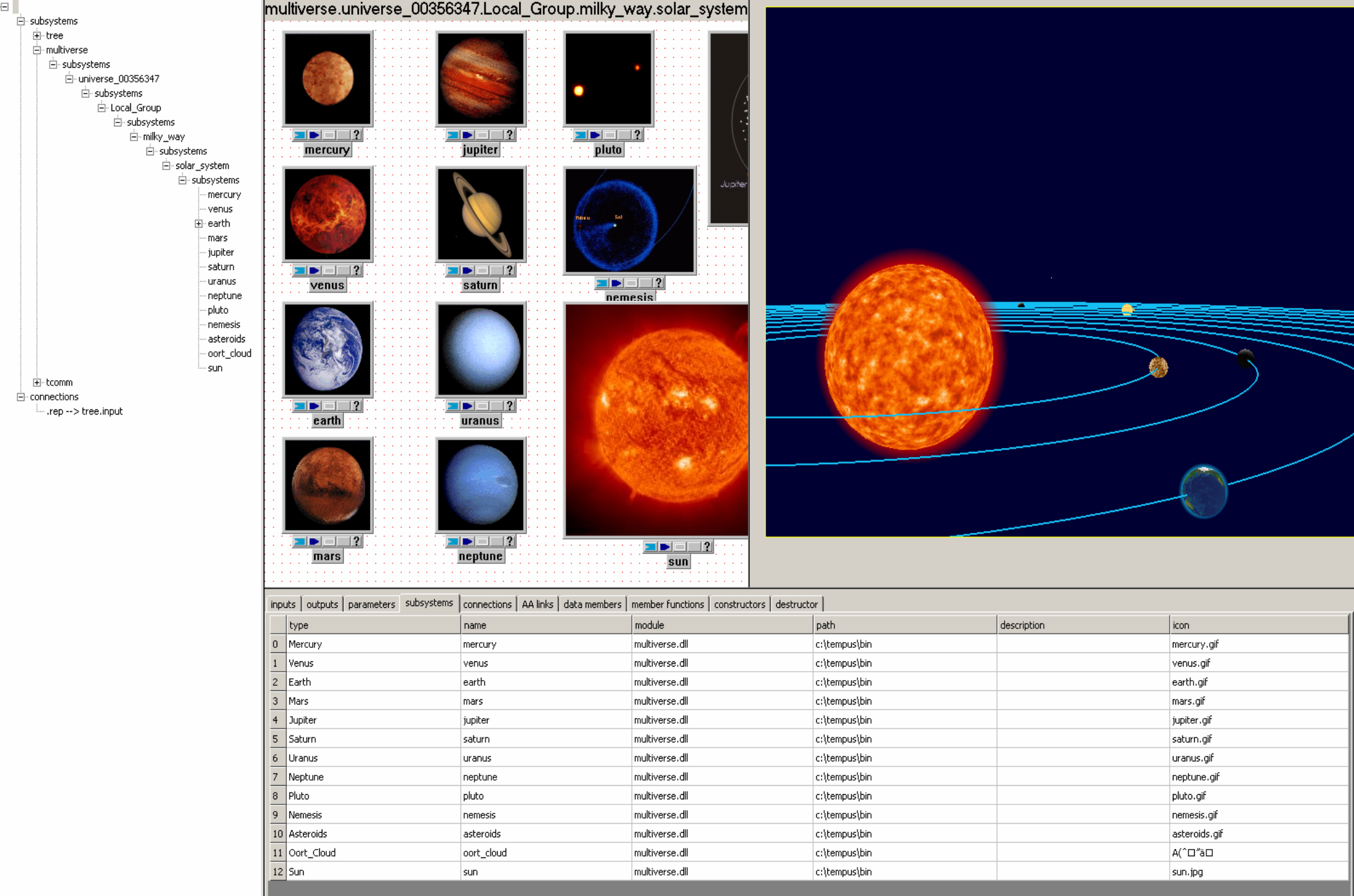